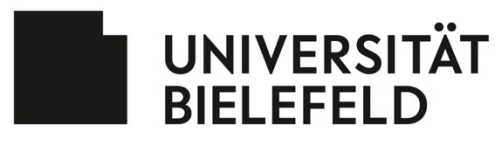

Fakultät für Rechtswissenschaft

Prof. Dr. Frank Weiler Lehrstuhl für Bürgerliches Recht, Gewerblichen Rechtsschutz und Wirtschaftsrecht

# Hinweise zur Anfertigung zivilrechtlicher Hausarbeiten

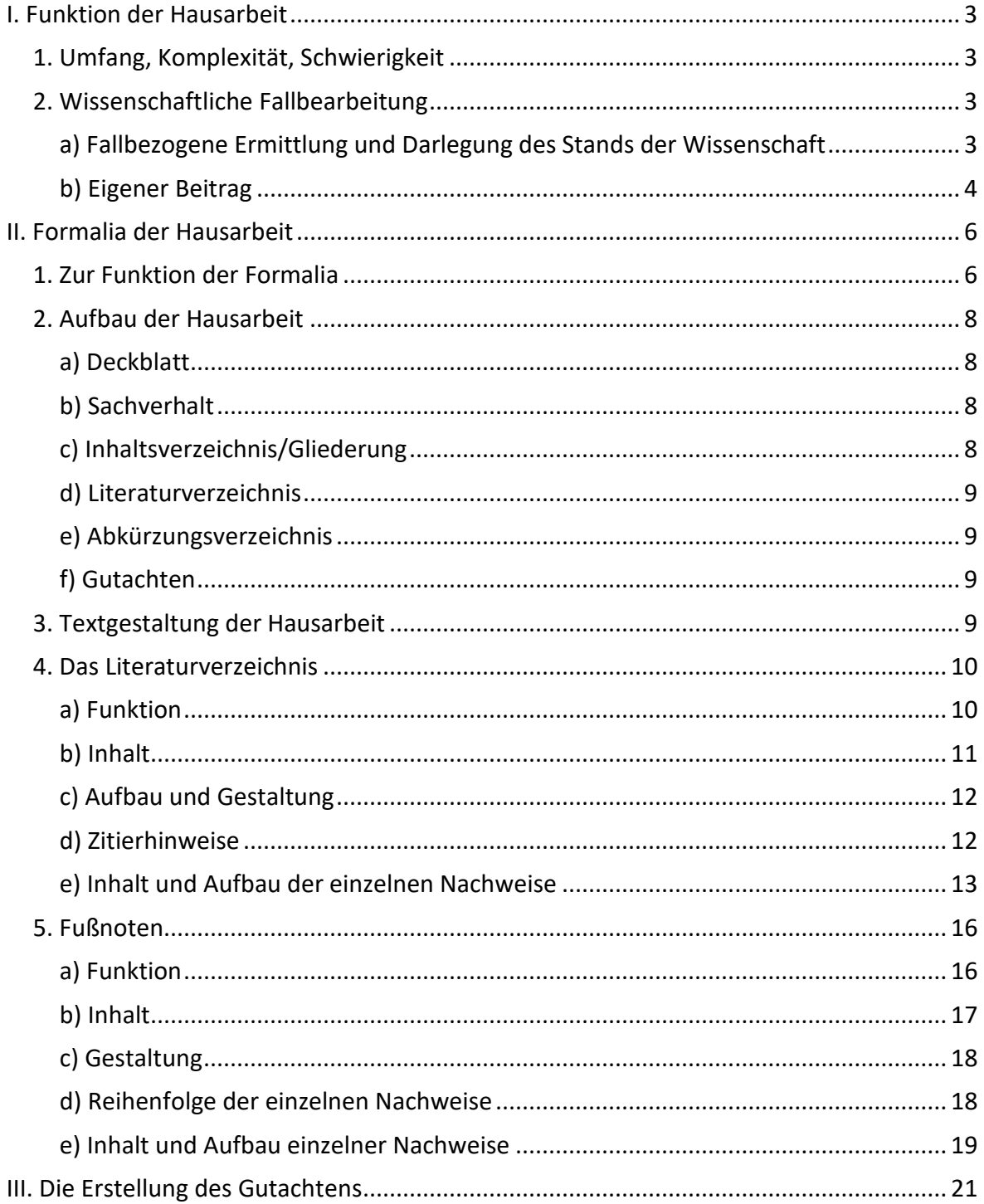

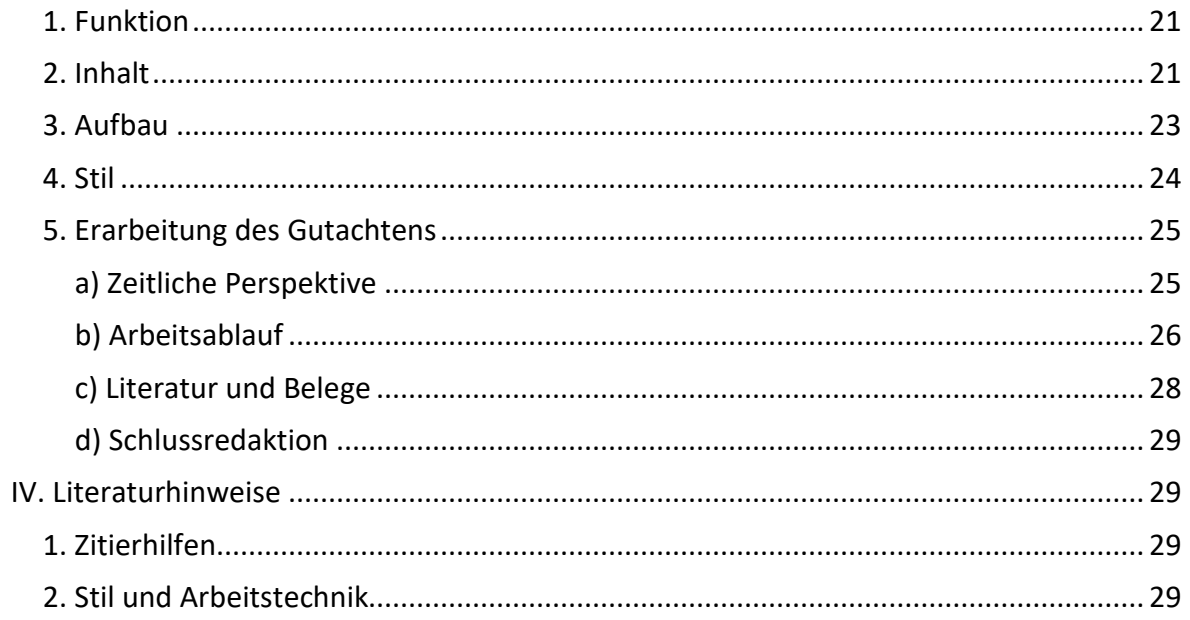

#### <span id="page-2-0"></span>**I. Funktion der Hausarbeit**

Die Hausarbeit hat mit der Klausur gemein, dass sie vom Bearbeiter eine Falllösung verlangt. Die Bearbeiterin bzw. der Bearbeiter<sup>1</sup> soll unter Beweis stellen, dass sie zur Anwendung des Rechts in der Lage ist und den gestellten Fall einer vertretbaren Lösung zuführen kann. Gezeigt werden soll dabei auch, dass Falllösungstechnik und Gutachtenstil beherrscht werden. Zur Klausur ergeben sich aber zwei wesentliche Unterschiede:

### <span id="page-2-1"></span>**1. Umfang, Komplexität, Schwierigkeit**

Der in einer Hausarbeit gestellte Sachverhalt ist hinsichtlich der zu prüfenden Ansprüche und der auftauchenden Probleme deutlich **umfangreicher** als ein Klausursachverhalt. Es wird also ein Mehr an Arbeit verlangt; außerdem können die rechtlichen Fragen **komplexer und schwieriger** sein. Insbesondere ist es in der Hausarbeit möglich, dass Anspruchsgrundlagen oder Rechtsfragen eine Rolle spielen, die nicht Gegenstand der vorangegangenen Vorlesung waren oder die vom Stoff her zu einer der Vorlesungen der nächsten Semester gehört. Selbst Fragen aus anderen Rechtsgebieten wie dem Strafrecht, dem Öffentlichen Recht oder dem Handelsrecht können in einer zivilrechtlichen Hausarbeit auftauchen. Dieser erhöhte Schwierigkeitsgrad der Hausarbeit wird durch eine weitaus größere Bearbeitungszeit, als sie bei der Klausur zur Verfügung steht, wieder ausgeglichen. Zudem besteht die in der Klausur nicht gegebene Möglichkeit des Rückgriffs auf beliebige Literatur.

### <span id="page-2-2"></span>**2. Wissenschaftliche Fallbearbeitung**

<u>.</u>

### <span id="page-2-3"></span>**a) Fallbezogene Ermittlung und Darlegung des Stands der Wissenschaft**

Bei der Hausarbeit wird eine Falllösung verlangt, die **wissenschaftlichen Ansprüchen** gerecht wird. Die Wissenschaftlichkeit der Bearbeitung zeigt sich nicht schon darin, dass zahlreiche Anspruchsgrundlagen geprüft werden, exzessiv Fußnoten gesetzt wurden oder das Literaturverzeichnis einen größeren Seitenumfang hat als die eigentliche Bearbeitung. Die Wissenschaftlichkeit liegt darin, dass bei der Anwendung des Rechts der bisherige Stand der Wissenschaft (zu der auch die Rechtsprechung gehört) berücksichtigt wird. Dies zeigt sich vor allem bei der Ermittlung des Inhalts einer Norm bzw. der in einer Norm enthaltenen einzelnen Voraussetzungen etwa für das Bestehen eines Anspruchs, eines Gestaltungsrechts oder einer Einrede. Hier verlangt eine wissenschaftlichen Ansprüchen gerecht werdende Rechtsanwendung, dass ermittelt wird, welche verschiedenen Ansichten sich hinsichtlich des fraglichen Verständnisses bereits gebildet haben und welche Auswirkungen sie auf die Anwendung im konkreten Fall haben. Diese Leistung kann in der Klausur in aller Regel nicht erbracht werden, weil nur das Gesetz, also der Normtext, als Hilfsmittel zur Verfügung steht und nicht erwartet werden kann, dass der Bearbeiter die verschiedenen zum Verständnis der Norm vertretenen Ansichten einschließlich ihrer Argumente kennt. Anders bei der Hausarbeit: Hier steht dem Bearbeiter die gesamte Breite an Literatur einschließlich Rechtsprechung zur Verfügung. Aber Obacht: Die verlangte wissenschaftliche Leistung bezieht sich auf die Fallbearbeitung, d.h. auf den gestellten Fall. Zu Ausführungen zum Meinungsstand etwa bzgl. der Auslegung einer Norm besteht daher nur dann Anlass,

<span id="page-2-4"></span> $1 -$ Zur Vereinfachung ist nachfolgenden von "der Bearbeiter" die Rede. Selbstverständlich sind mit dieser Formulierung auch Bearbeiterinnen gemeint.

wenn die Anwendung oder wenigstens Anwendbarkeit dieser Norm überhaupt in Rede steht. Sog. **Lehrbuchausführungen** zu rechtlichen Fragestellungen, die für die Falllösung ohne jegliche Relevanz sind, haben in einer Hausarbeit nichts zu suchen und führen zu einer Verschlechterung des Ergebnisses.

**Beispiel**: Lt. Sachverhalt hat S im Namen des V eine Willenserklärung abgegeben. Nachdem Sie zusätzlich festgestellt haben, dass S mit Vertretungsmacht handelte, halten Sie als Ergebnis fest, dass die Willenserklärung des S unmittelbar für und gegen V wirkt. Das ist nämlich die Rechtsfolge, die nach § 164 Abs. 1 S. 1 BGB eintritt, wenn jemand eine Willenserklärung innerhalb der ihm zustehenden Vertretungsmacht in fremdem Namen abgibt. Es besteht nun in der Hausarbeit kein Anlass, darüber nachzudenken, auf welcher dogmatischen Grundlage die Wirkung des Stellvertreterhandelns für den Vertretenen beruht. Das ist eine überaus spannende dogmatische Frage, zu der unterschiedliche Positionen vertreten werden (Stichworte: Repräsentationstheorie, Geschäftsherrentheorie, Theorie vom rechtgeschäftlichen Gesamttatbestand, vgl. die Darstellung bei Bork, AT, Rn. 1294 ff.), die zur Lösung des Falles nichts beiträgt. Denn für den kommt es allein darauf an, ob die Voraussetzungen des § 164 I 1 BGB vorliegen oder nicht.

### <span id="page-3-0"></span>**b) Eigener Beitrag**

Wissenschaftlichkeit bedeutet aber nicht nur, den Stand der Wissenschaft zur konkreten **falllösungsrelevanten Frage** zu ermitteln und darzustellen. Damit wird zunächst sicher gestellt, dass man das Rad nicht jedes Mal neu erfindet. Dann aber bedeutet Wissenschaftlichkeit auch, selbst einen **Beitrag zum Verständnis und zur Anwendung des Rechts** zu liefern, also im Idealfall vor dem Hintergrund der bisher vertretenen Auffassungen eine neue, eigene Auffassung zu bilden und so die Rechtswissenschaft zu bereichern und voran zu bringen. Im Idealfall gelingt es also, etwas Neues beizutragen (das ist bei größeren wissenschaftlichen Arbeiten wie insbesondere Dissertationen und Habilitationsschriften unabdingbare Voraussetzung, sollte aber auch bei Seminararbeiten zumindest im Ansatz geleistet werden). Freilich kann von 400 Bearbeitern einer Hausarbeit nicht erwartet werden, dass jeder einen eigenen neuen Standpunkt entwickelt, der gut begründet ist und sich in die Rechtsordnung einfügt. Wissenschaftlichkeit der Fallbearbeitung verlangt jedoch zumindest, Farbe zu bekennen. Auch das ist ein eigener Standpunkt, nämlich des Inhalts, dass einer bereits vertretenen Auffassung zu folgen ist. Das alles ist natürlich ohne Überzeugungskraft, wenn keine Begründung für den eigenen Standpunkt geliefert wird. Gerade in der **Begründung** zeigt sich ja die Fähigkeit des Fallbearbeiters zur selbständigen und nachvollziehbaren Anwendung des Rechts. Ein neues Argument zur Stützung einer schon vertretenen Auffassung bringt die Wissenschaft auch voran. Wo auch das nicht möglich ist, weil z.B. der Streit schon lange ausgetragen wird und so ziemlich alle mehr oder minder vertretbaren Argumente schon ausgetauscht wurden, kann und muss dem Wissenschaftlichkeitsanspruch nicht mehr voll Genüge getan werden. Das enthebt den Bearbeiter nicht von der Aufgabe, sich mit einer Begründung einer Auffassung anzuschließen. Aber die Begründung muss dann nicht neu sein. Aber Vorsicht: Wird die eigene Auffassung (auch wenn diese nur darin besteht, dass einer bestimmten Auffassung zu folgen ist) mit einem fremden Argument untermauert, so muss diese Verwendung eines fremden Gedanken durch eine Fußnote, in der die Fundstelle angegeben ist, gekennzeichnet werden. Und noch in anderer Hinsicht ist Vorsicht geboten: Auch hier steht die Wissenschaftlichkeit wieder unter dem Gebot der Falllösung. Die Aufgabe besteht eben in der Lösung des Falles, nicht in der Entwicklung wissenschaftlicher begründeter Standpunkte, die mit dem Fall nichts zu tun haben. Daher gilt: **Auf den eigenen Standpunkt kommt es nur an, wenn dieser für die Falllösung relevant ist**. Das ist nicht der Fall, wenn alle dargestellten bislang vertretenen Auffassungen **zum gleichen Ergebnis** kommen.

**Beispiel**: Der beschränkt geschäftsfähige M hat ein Grundstück formgerecht geschenkt und übereignet bekommen. Sie prüfen – z.B. im Rahmen eines Rückforderungsanspruchs des bisherigen Eigentümers aus § 812 Abs. 1 S. 1 1. Alt. BGB – ob der Schenkungsvertrag wirksam ist (Prüfungspunkt: ohne rechtlichen Grund). Dazu kommt es nach § 107 BGB zunächst darauf an, ob das Geschäft lediglich rechtlich vorteilhaft war. Das ist hier trotz des Umstandes, dass M durch den Schenkungsvertrag nur einen Anspruch gegen den Schenker auf Übereignung des Grundstücks erwirbt, zweifelhaft, weil lt. Sachverhalt M als Erwerber zur Zahlung einer Grunderwerbssteuer in Höhe von 1.000 € verpflichtet ist. Ob andere rechtliche Folgen, die nicht direkt aus dem abgeschlossenen Rechtsgeschäft folgen, für die Beurteilung nach § 107 BGB relevant sind, ist umstritten. So wird z.B. vertreten, dass nur unmittelbare Folgen zu berücksichtigen sind, mittelbare wie eine Steuerpflicht jedoch nicht. Nach anderer Auffassung ist teleologisch zu argumentieren; abzustellen ist allein darauf, ob der Minderjährige sich durch das Rechtsgeschäft verpflichtet. Beide Auffassungen kommen aber zum gleichen Ergebnis, dass nämlich die Steuerpflicht nicht dazu führt, dass kein lediglich rechtlich vorteilhaftes Geschäft vorliegt. Hier besteht kein Anlass, zwischen den beiden Auffassungen zu entscheiden. Es kann und muss also offen gelassen werden, welcher Ansicht Sie selbst folgen wollen.

<span id="page-4-0"></span>Von dieser Regel gibt es nur einen **Ausnahmefall**: Sie haben eine neue, eigene Auffassung, deren Anwendung auf den Fall zu einem anderen Ergebnis führt als die Anwendung aller anderen vertretenen Lösungen. In diesem eher seltenen Fall ist es richtig, die dargestellten Auffassungen trotz des Umstands, dass sie zum gleichen Ergebnis kommen, abzulehnen und der eigenen, begründeten Auffassung zu folgen. Falsch wiederum wäre es, in der Hausarbeit eine eigene Auffassung zu entwickeln, die im Ergebnis nicht von den bislang vertretenen Auffassungen abweicht. Wenn Sie also z.B. im obigen Beispiel meinen, für den lediglich rechtlichen Vorteil sollte danach unterschieden werden, ob die ausgelösten Pflichten zivilrechtlicher oder öffentlich-rechtlicher Natur sind, dann kämen Sie hinsichtlich der Steuerpflicht zum gleichen Ergebnis wie die bislang vertretenen Auffassungen. Dann hätten Sie zwar einen Beitrag zur Wissenschaft geleistet, aber nichts zur Falllösung beigetragen, denn diese ändert sich ja nicht.

#### **II. Formalia der Hausarbeit**

#### <span id="page-5-0"></span>**1. Zur Funktion der Formalia**

Bei der Niederschrift der Hausarbeit sind eine ganze Reihe von Formalien zu beachten, die nachfolgend dargestellt werden. Hierbei handelt es sich nicht immer um feste Vorgaben, von denen nicht abgewichen werden dürfte, weil manches auch einfach Geschmackssache ist. Viele der formalen Vorgaben haben aber einen materiellen Grund. So dienen Fußnoten dem Nachweis fremder Gedanken; in sie gehören daher auch nur Nachweise und keine materiell-rechtlichen Ausführungen. Ein anderes Beispiel: Ein Punkt am Ende einer Fußnote entspricht der deutschen Rechtsschreibung, denn auch eine Fußnote ist ein Satz und Sätze werden, wenn sie nicht Fragesätze sind oder ihrem Inhalt besonderer Nachdruck verliehen werden soll, mit einem neutralen Satzschlusszeichen abgeschlossen und das ist ein Punkt. Die Einhaltung der formalen Vorgaben für eine Hausarbeit kann in die Benotung der Arbeit mit einfließen. Das ist richtig, weil den Formalia einige wichtige Funktionen für die Falllösung, aber auch für die juristische Ausbildung und die spätere Berufstätigkeit zukommen.

- **Formalia erleichtern die Kommunikation** unter Juristen: Die Formalia sind mehr oder minder zwingende Regeln, die sich im Laufe der Zeit an den Universitäten herausgebildet haben. Es mag zwar lokale Besonderheiten geben, aber grundsätzlich gelten sie an allen Rechtsfakultäten. Ihre allgemeine Verbreitung und ihre Lehre schon im Studium führen dazu, dass es an den Fakultäten auf Seiten der Lehrenden einschließlich jener, die Hausarbeiten korrigieren, zu einem Erwartungshorizont im Hinblick auf die äußere Darstellung kommt. Hausarbeiten sind nun auch Kommunikationsmittel; sie richten sich an einen anderen. Wenn sie mit diesem anderen, d.h. mit dem Korrekturassistenten, in der Sprache sprechen, die er selbst spricht, so wird er sie verstehen. Das gilt auch für die formalen Aspekte: Durch ihre Einhaltung zeigen Sie, dass sie auch auf dieser Ebene wie ein Jurist kommunizieren.
- **Formalia der Hausarbeit bereiten auf die spätere berufliche Tätigkeit vor**: In juristischen Berufen wird viel geschrieben. Für eine Reihe von schriftlichen Äußerungen, insb. Schriftsätze von Anwälten an das Gericht, Urteile und Beschlüsse der Richter, Anklageschriften der Staatsanwälte sowie Behördenbescheide, die z.T. von Juristen erstellt werden, gibt es ebenfalls zahlreiche formelle Anforderungen, die z.T. auf dem Gesetz beruhen und z.T. althergebracht sind und als üblich betrachtet werden. Nicht alle, aber doch viele Formalien, die in der Hausarbeit einzuhalten sind (z.B. richtige Zitierweise von Normen) gelten auch diese schriftlichen Äußerungen.
- **Formalia machen Ihnen das Schreiben der Hausarbeit leichter**: Auf den ersten Blick scheint es, als seien die vielen Formalien, deren Einhaltung verlangt wird, eher zur Schikane als zur Erleichterung geschaffen. Dieser Eindruck ist jedoch zum Teil darauf zurückzuführen, dass Studienanfängern die Formalia noch gänzlich unbekannt sind, während sie von fortgeschrittenen Studierenden (hoffentlich) ohne größere Probleme gehandhabt werden. Vor allem aber erleichtern Formalia die Arbeit: Sie müssen sich über viele Gestaltungsfragen keine Gedanken machen. Je konkreter die Vorgaben sind, desto weniger Entscheidungen müssen Sie selbst treffen. Sie können sich dadurch noch mehr auf die eigentliche Arbeit, also die Falllösung konzentrieren. Zugleich schränken formale Vorgaben Ihre juristische Kreativität nicht ein.
- **Formalia haben in der Regel ihren guten Grund**: Die formellen Anforderungen sind ganz überwiegend nicht Ausfluss eines bestimmten Geschmacks, sondern haben ihren guten Grund. Ein vorangestellter Sachverhalt macht es Ihnen möglich, die korrigierte Hausarbeit später an anderen Stellen vorzulegen, z.B. im Rahmen der Bewerbung um ein Stipendium. Ein Inhaltsverzeichnis (auch Gliederung genannt) gibt dem Leser einen ersten Überblick, wohin die Reise geht. Oft kann man schon aus der Gliederung erkennen, wie der Fall gelöst wurde. Zudem erleichtert das Inhaltsverzeichnis den Zugriff auf einzelne Stellen in der Arbeit, z.B. um etwas nochmals nachzulesen. Das Literaturverzeichnis zeigt einerseits, dass Sie wissenschaftlich fundiert gearbeitet haben – aus ihm kann man nämlich gut erkennen, in welcher Breite und Tiefe Sie sich die Literatur erschlossen haben. Andererseits gibt es die Möglichkeit, die Fußnoten von Angaben wie Verlagsort etc. zu entlasten. Die Fußnoten wiederum sind unabdingbares Mittel zur Kennzeichnung fremden Gedankenguts. Zumeist betreten Sie mit Hausarbeiten kein Neuland, sondern finden schon die Arbeit anderer vor. Eine Auseinandersetzung mit dieser Arbeit ist für den Leser nur nachvollziehbar, wenn ihm nachgewiesen wird, wer wo die geschilderte Auffassung vertritt. Nur so kann auch überprüft werden, ob wissenschaftlich ehrlich gearbeitet wurde. Andere Beispiele: Die Verwendung von zwei Paragraphenzeichen (§§) macht deutlich, dass mehr als nur eine Norm zitiert wurde; die Verwendung von f. oder ff. zeigt, dass es auf der folgenden (f.) Seite oder den nachfolgenden (ff.) Seiten noch weitergeht. Insgesamt lässt sich sagen, dass die Formalia entweder zwingende Gründe haben (siehe das genannte Beispiel mit dem Punkt am Ende der Fußnoten) oder doch zumindest Zweckmäßigkeitsgründe vorliegen.
- **Wer Formalien beachtet kann, kann Regeln anwenden**: Formalien sind Regeln. Bei Recht handelt es sich ebenfalls um Regeln. Mit der Einhaltung der Formalia zeigen Sie, dass Sie Regeln einhalten können, die für Ihr Studium gelten. Das gilt übrigens auch und besonders für die Regeln der deutschen Rechtschreibung.
- **Die äußere Form verrät den inneren Gehalt der Hausarbeit**: Die Formalia sorgen dafür, dass die Hausarbeit eine klare und strukturierte Form bekommt. Zwar kann man nicht sagen, dass derjenige, der die äußere Form der Arbeit im Griff hat, auch inhaltlich eine gute Bearbeitung abliefert. Aber umgekehrt gilt aus Erfahrung: Wer nicht in der Lage ist, seiner Arbeit durch Einhaltung der Form eine klare Struktur zu geben, der hat auch bei der Anwendung anderer Regeln, nämlich des Rechts, Schwierigkeiten. Überzeichnend ausgedrückt: Eine äußere Unordnung deutet auf eine Unordnung der Gedanken hin.

### <span id="page-7-0"></span>**2. Aufbau der Hausarbeit**

### <span id="page-7-1"></span>**a) Deckblatt**

Die Hausarbeit beginnt mit einem Deckblatt. Auf ihm steht Ihr Name und Ihre Matrikelnummer, Ihre Anschrift, zu welcher Vorlesung Sie die Hausarbeit geschrieben haben und wer diese Vorlesung veranstaltet bzw. die Hausarbeit gestellt hat. Üblich ist auch die Angabe Ihres Fachsemesters.

# <span id="page-7-2"></span>**b) Sachverhalt**

Dem Deckblatt folgt der Sachverhalt der Hausarbeit einschließlich Aufgabenstellung, aber ohne Bearbeitungshinweise. Der Sachverhalt kann entweder in kopierter Form eingefügt werden oder er wird abgetippt.

# <span id="page-7-3"></span>**c) Inhaltsverzeichnis/Gliederung**

Das Inhaltsverzeichnis spiegelt die Gliederung des Gutachtens genau wider. Es sollte zudem mit den jeweiligen Seitenzahlen der einzelnen Überschriften versehen werden. Im Inhaltsverzeichnis müssen die Überschriften mit denen im Text übereinstimmen, sonst ist das Verzeichnis funktionslos. Ob alle mit Gliederungszeichen versehenen Überschriften auch in der Gliederung wieder auftauchen müssen, wird unterschiedlich beurteilt. Zum Teil wird empfohlen, die Gliederung nicht zu sehr mit allen Unterpunkten zu belasten, also insbesondere Punkte auf sehr niedrigen Gliederungsebenen wegzulassen (nur in der Gliederung, nicht im Gutachten). Ebenso gut vertretbar ist es, alle Gliederungspunkte aufzunehmen. Dadurch gewährt das Inhaltsverzeichnis einen vollständigen Überblick über die Arbeit.

Für die Gliederung ist es empfehlenswert, dem in der Juristerei üblichen System zu folgen:

A. I. 1. a) oder a. aa) oder aa. (1) (a) (aa) Bei den Doppelbuchstaben folgt auf aa) bb) und nicht ab). Unüblich ist hingegen das naturwissenschaftliche System:

1. 1.1. 1.1.1 1.1.1.1

Dieses System ist in den Augen der allermeisten Juristen unübersichtlich und daher nicht zu empfehlen.

Bei der Gliederung ist zu beachten: Wenn ein Gliederungspunkt einer bestimmten Ebene verwendet wurde, dann muss später auf der gleichen Ebene mindestens noch ein weiterer Gliederungspunkt folgen. Wer also 1. schreibt, muss auch noch zu 2. kommen; oder: **Wer A sagt, muss auch B sagen**. Anders gewendet: Es darf keine verwaisten Gliederungspunkte geben.

Gliederungspunkte dienen dazu, einen Abschnitt so zu untergliedern, dass seine einzelnen Elemente klar sichtbar werden. Das bedeutet auch, dass auf einer bestimmten Gliederungsebene jeweils **gleichgewichtige Punkte** behandelt werden.

**Beispiel**: Der Schadensersatzanspruch aus § 280 I BGB hat vier Voraussetzungen. Jede dieser Voraussetzung ist gleichwertig, denn jede einzelne muss gegeben sein für den Eintritt der Rechtsfolge. Für die Gliederung heißt das, dass alle Voraussetzungen ein Gliederzeichen der gleichen Ebene haben müssen (z.B. 1. Schuldverhältnis, 2. Pflichtverletzung, 3. Vertretenmüssen, 4. Schaden). Wenn sie bei einer Voraussetzung weiter untergliedern, dann muss dazu eine niedrigere Gliederungs-

ebene gewählt werden. Wird etwa beim Anspruch aus § 280 I BGB das Vertretenmüssen geprüft, dann kann untergliedert werden in Vorsatz und Fahrlässigkeit (vgl. § 276 I BGB). Das sind Unterpunkte, die auf einer niedrigeren Ebene stehen, also z.B.: 3. Vertretenmüssen, a) Vorsatz, b) Fahrlässigkeit. Falsch wäre folgende Gliederung: 3. Vertretenmüssen, 4. Vorsatz, 5. Fahrlässigkeit.

# <span id="page-8-0"></span>**d) Literaturverzeichnis**

Das Literaturverzeichnis folgt üblicherweise auf das Inhaltverzeichnis, es kann aber auch hinter dem Gutachten eingefügt werden (eher unüblich). Zur Gestaltung des Literaturverzeichnisses siehe unten II. 4.

# <span id="page-8-1"></span>**e) Abkürzungsverzeichnis**

Ein Abkürzungsverzeichnis ist obsolet, wenn entweder gar keine Abkürzungen verwendet wurden oder wenn bei den Abkürzungen dem Werk "Abkürzungsverzeichnis der Rechtssprache" von Hildebert Kirchner, 8. Aufl. 2015 gefolgt wird. In letztgenannten Fall genügt ein entsprechender Hinweis am Ende des Literaturverzeichnisses.

**Beispiel:** Die Abkürzungen folgen Hildebert Kirchner, Abkürzungsverzeichnis der Rechtssprache, 10. Aufl., Berlin 2021.

Obacht: Das gilt nur, wenn dem Kirchner auch wirklich gefolgt wird. Wer abweichende Abkürzungen verwendet, braucht ein Abkürzungsverzeichnis. Wer Abkürzungen verwendet, die im Kirchner nicht enthalten sind, kann am Beginn seines Abkürzungsverzeichnisses auf den Kirchner verweisen und anschließenden die abweichenden Abkürzungen anführen. Wer nur ganz allgemein übliche Abkürzungen wie "z. B." verwendet hat, kann auf ein Abkürzungsverzeichnis ganz verzichten.

# <span id="page-8-2"></span>**f) Gutachten**

Auf die genannten Vorseiten folgt das Gutachten. Es ist üblich und hilfreich, die Vorseiten mit römischen Zahlen zu paginieren und für das Gutachten arabische Zahlen zu verwenden. In diesem Fall beginnt die gesamte Hausarbeit bei Seite I (das ist das Deckblatt, auf dem die Seitenzahl jedoch nicht abgedruckt wird; die erste gedruckte Seitenzahl ist die II, sie steht auf der Seite, auf der der Sachverhalt beginnt). Das Gutachten beginnt folglich bei Seite 1.

# <span id="page-8-3"></span>**3. Textgestaltung der Hausarbeit**

Für die textliche Gestaltung der Hausarbeit enthält der dem Sachverhalt beigegebene Bearbeitungshinweis in der Regel eine Reihe von Anweisungen. **Anforderungen an Seitenrand, Schriftgröße, Schriftart** etc. gelten in der Regel nur für das Gutachten selbst, nicht für die Vorseiten. Hier ist insb. kein Seitenrand von einem 1/3 einzuhalten. Auch bei den Fußnoten darf in der Regel vom Gebot des eineinhalbzeiligen Abstands abgewichen werden; hier ist oft auch eine kleinere Schriftgröße zulässig. Ansonsten gilt: Die Seiten werden stets nur einseitig bedruckt; es wird DIN A4-Papier verwendet, und zwar weißes. Der große Korrekturrand (in der Regel 1/3) ist links.

Die sich aus dem Bearbeitervermerk ergebenden Regeln für die Textgestaltung sind streng einzuhalten. Sie dienen zum einen dazu, dass der Korrektor ein Exemplar der Hausarbeit erhält, das er ohne bleibende Augenschäden wegen zu kleiner Schriftgröße oder zu geringen Zeilenabstands lesen kann. Sie sollen zum anderen dafür sorgen, dass ein eventuell gesetztes **Seitenlimit**, d.h. ein maximaler Bearbeitungsumfang, nicht durch Tricks bei der Textgestaltung umgangen wird. Diese Seitenbegrenzungen haben den Sinn, Ihnen einen Anhalt dafür zu geben, wie viel Raum maximal erforderlich ist, um die Hausarbeit in all ihren Aspekten zu lösen. Sie dienen ferner dazu, die Korrekturlast in Grenzen zu halten. Außerdem bewahrt ein Seitenlimit Sie davor, sich während der Bearbeitung in für die Falllösung irrelevanten Aspekten zu verlieren – für große Lehrbuchausführungen ohne Fallrelevanz genügt der Platz in der Regel nämlich nicht. Schließlich kann ein Seitenlimit Sie dazu zwingen, die Arbeit vor ihrer Abgabe zu kürzen. Eine solche Kürzung hat oft eine sehr heilsame Wirkung für die Qualität des Textes, weil überflüssiges und doppelt Gesagtes rausfliegt. Das Seitenlimit sorgt außerdem für eine gewisse Chancengleichheit – jeder Bearbeiter hat nur einen begrenzten Raum zur Verfügung. Und letztlich bereitet ein Seitenlimit Sie auch noch auf die Praxis vor: Da gibt es zwar keine formelle Beschränkung, aber aus Gründen der Zeit und Arbeitsbelastung muss man sich dort in der Regel kurz fassen und sich auf das konzentrieren, was wichtig ist. Ein Seitenlimit bei Hausarbeiten trainiert Ihre Fähigkeit, Wichtiges von Unwichtigem zu unterscheiden und pointiert und konzentriert einen Fall zu lösen.

Das Seitenlimit bezieht sich nur auf das Gutachten einschließlich der Fußnoten. Die übrigen Seiten der Hausarbeit werden hier nicht mitgezählt. Bei der Korrektur wird im Allgemeinen strikt darauf geachtet, ob Sie das **Seitenlimit eingehalten** haben oder ob Sie versucht haben, durch Tricks bei der Textgestaltung mehr Text auf den Seiten unterzubringen. Da Sie die Hausarbeit zusätzlich in elektronischer Form abgeben müssen, ist eine Kontrolle leicht möglich. Letztlich gilt: Wer versucht, das Seitenlimit zu umgehen, versucht, sich vor seinen Kommilitonen einen ungerechtfertigten Vorsprung zu verschaffen. Eine minimale Überschreitung des Seitenlimits um einige Zeilen mag je nach Hausarbeitssteller noch hingenommen werden. Insgesamt jedoch kann die Überschreitung mit Punktabzug bestraft werden; möglich ist es auch, dass derjenige Teil der Hausarbeit, der sich auf den überzähligen Seiten befindet, für die Korrektur nicht berücksichtigt wird.

Für die **sonstige äußere Gestaltung** gilt: Je schlichter, desto eher erwecken Sie den positiven Eindruck, dass Sie Ihre Schaffenskraft in die Lösung des Falles und nicht in die äußere Gestaltung des Textes gesteckt haben. Farben, unterschiedliche Schrifttypen oder -größen (Ausnahme: Fußnoten) oder besondere Schriftgestaltungen (abgesehen von fett, kursiv und unterstrichen) sind tabu. Fett oder kursiv kommt in der Regel nur bei Überschriften sowie bei Namen (in Fußnoten) zur Anwendung. Keine Hervorhebung einzelner Begriffe im laufenden Text.

#### <span id="page-9-0"></span>**4. Das Literaturverzeichnis**

### <span id="page-9-1"></span>**a) Funktion**

Das Literaturverzeichnis dient dazu, die **gesamte vom Bearbeiter verwendete Literatur** aufzuführen. Es zeigt dem Korrektor, welche Literatur verwendet worden ist. Dies ermöglicht es einerseits, Fußnoten, die ja auch Literaturverweise enthalten, nachzuvollziehen. Andererseits gibt die verwendete Literatur Auskunft darüber, in welchem Maße der Bearbeiter den Anforderungen an einen wissenschaftliche Fallbearbeitung gerecht geworden ist. Denn dazu gehört ja, sich hinsichtlich einer konkreten und fallrelevanten Frage einen Überblick über den bisherigen Meinungsstand zu verschaffen und sich mit diesem auseinander zu setzen. Diese Leistung kann naturgemäß nur erbracht werden, wenn die vorhandene Literatur auch tatsächlich ausgewertet wurde. Umfang und Inhalt des Literaturverzeichnisses zeigen daher auch, wie weitgehend sich der Bearbeiter den Meinungsstand bezüglich der fallrelevanten Probleme erarbeitet hat. Literaturverzeichnisse mit gerade mal fünf Nachweisen oder solche, in denen Standardkommentare fehlen, zeigen, dass der Bearbeiter nur oberflächlich gearbeitet hat. Und wer kann schon behaupten, er kenne den Meinungsstand eines Problems, wenn er nur in einem Kommentar dazu nachgelesen hat? Dort findet er zwar im besten Fall einen Überblick über den Meinungsstand, aber es gibt keine Gewähr dafür, dass dieser Überblick auch richtig oder zumindest noch aktuell ist. Es gilt: Nur was man selbst gelesen hat, kann verwertet werden. Daraus folgt zugleich auch: Die für die Bearbeitung zur Verfügung stehende Zeit begrenzt die Menge der Literatur, die verarbeitet werden kann. Literaturverzeichnisse, die einen Umfang haben wie solche von Dissertationen oder Habilitationsschriften (die in mehrjähriger Arbeit entstanden sind), deuten in einer Hausarbeit eher darauf hin, dass blind Literatur aufgenommen wurde, die nicht gelesen wurde oder sich nicht in den Fußnoten wiederfindet.

#### <span id="page-10-0"></span>**b) Inhalt**

Das Literaturverzeichnis gibt sämtliche für die Hausarbeit verwendete Literatur wieder, sofern diese wissenschaftlichen Ansprüchen gerecht wird. In das Literaturverzeichnis gehören also alle verwendeten **Kommentare, Handbücher, Lehrbücher, Monographien und Aufsätze** (in Zeitschriften, Sammelbänden oder Festschriften, nicht aber die Zeitschriften, Sammelbände oder Festschriften selbst). Nicht in das Literaturverzeichnis gehören Repetitoriumsskripte und ähnliches. Ebenfalls nicht aufzuführen sind gerichtliche Entscheidungen, Gesetzessammlungen und amtliche Materialien wie z.B. Gesetzesbegründungen (z.B. Motive, Protokolle).

Das Literaturverzeichnis muss, soweit es um Literaturnachweise geht, mit den Fußnoten vollständig übereinstimmen. Jeder Literaturnachweis in einer Fußnote muss im Literaturverzeichnis enthalten sein; das Literaturverzeichnis darf keine Nachweise enthalten, die nicht in den Fußnoten auftauchen. Besonders fehlende Nachweise im Literaturverzeichnis deuten darauf hin, dass der Bearbeiter bei der Erstellung der Fußnoten auch sog. Blindzitate verwendet hat, also Nachweise schlicht abgeschrieben hat, ohne den entsprechenden Beitrag selbst zu lesen. Das widerspricht einer wissenschaftlichen Bearbeitung.

<span id="page-10-1"></span>Kommentare, Handbücher, Lehrbücher und Monographien sind für die Bearbeitung in ihrer jeweils **aktuellen Auflage** zu verwenden (sonst wird u.U. ein veralteter Stand der Wissenschaft erarbeitet). Dementsprechend sind im Literaturverzeichnis auch die neuesten Auflagen anzugeben. Auf ältere Auflagen ist nur dann zurückzugreifen, wenn dort etwas steht, dass in der aktuellen Auflage nicht mehr enthalten ist (weil z.B. der Verfasser den Text oder seine Auffassung verändert hat oder weil der Bearbeiter gewechselt hat).

### **c) Aufbau und Gestaltung**

Das Literaturverzeichnis kann nach Literaturgattungen getrennt werden (z.B. Kommentare und Handbücher, Lehrbücher und Monographien, Aufsätze). Das beeinträchtigt jedoch im Ergebnis die Übersichtlichkeit. Besser ist es daher, das Literaturverzeichnis ohne weitere Untergliederung zu erstellen und die verwendeten Werke nach Verfasser- bzw. Herausgebernachnamen sortiert in alphabetischer Reihenfolge aufzuführen. Akademische Grade und Titel (z.B. Dr., Prof., Priv.-Doz.) werden nicht aufgeführt. Adelsprädikate (z.B. von, Freiherr, Graf) sind zwar Teil des Nachnamens, werden aber nach dem Vornamen genannt und beeinflussen daher die Sortierreihenfolge nicht.

**Beispiel:** Savigny, Friedrich Carl von; Westphalen, Friedrich Graf von

Die Nennung von Vornamen ist nicht zwingend, es sei denn, es gibt zwei Verfasser mit gleichem Nachnamen. Wichtig ist Einheitlichkeit: Werden bei einem Verfasser Vornamen angeführt, ist dies bei allen anderen auch zu tun.

Bei mehreren Werken eines Verfassers ist eine Reihenfolge zu wählen (z.B. alphabetisch nach dem Titel oder nach Erscheinungsjahr). Diese Reihenfolge ist bei anderen Autoren mit mehreren Werken ebenfalls anzuwenden.

Für die Gestaltung des Literaturverzeichnisses gibt es keine festen Vorgaben. Oftmals wird mit zwei Spalten gearbeitet (ohne Rahmen um die einzelnen Spalten). In die linke Spalte kommt dann der Verfasser bzw. Herausgeber, in die rechte Spalte die anderen Angaben.

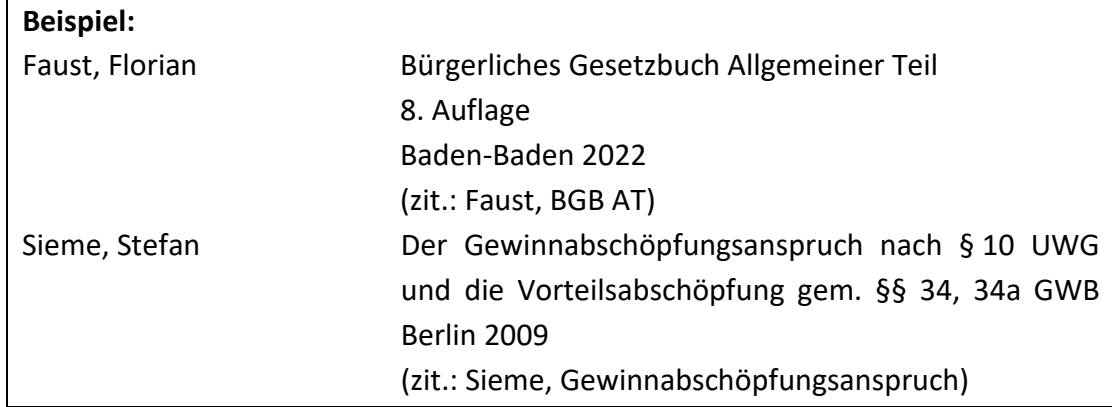

Ebenso gut möglich ist es, die Einträge fortlaufend zu gestalten.

#### **Beispiel:**

Faust, Florian, Bürgerliches Gesetzbuch Allgemeiner Teil, 8. Auflage, Baden-Baden 2022 (zit.: Faust, BGB AT).

Sieme, Stefan, Der Gewinnabschöpfungsanspruch nach § 10 UWG und die Vorteilsabschöpfung gem. §§ 34, 34a GWB, Berlin 2009 (zit.: Sieme, Gewinnabschöpfungsanspruch).

# <span id="page-11-0"></span>**d) Zitierhinweise**

In den Fußnoten wird Literatur oft abgekürzt zitiert. So ist es z.B. üblich, bei Kommentaren den Titel wegzulassen oder den Namen des Werks abzukürzen. Auch bei Lehrbüchern und Monographien kann in den Fußnoten eine abgekürzte Form werden. Soweit hiervon Gebrauch gemacht wurde, ist im Literaturverzeichnis bei dem jeweiligen Eintrag anzugeben, wie dieses Werk in den Fußnoten zitiert wurde. Dieser Zitierhinweis kommt ans Ende des jeweiligen Eintrags, in der Regel in Klammern. Er enthält nur die notwendigen Angaben zu Verfasser oder Bearbeiter und abgekürztem Buchtitel. Weitere Angaben wie § oder S. sind sinnlos und überflüssig.

**Beispiele:** 

Münchener Kommentar zum Bürgerlichen Gesetzbuch, Bd. 1 Allgemeiner Teil, 9. Auflage, München 2021 (zit.: MünchKomm-BGB/Bearbeiter). Falsch: "zit.: Münch-Komm-BGB/Bearbeiter, § )".

Canaris, Claus-Wilhelm, Die Vertrauenshaftung im Deutschen Privatrecht, München 1971 (zit.: Canaris, Vertrauenshaftung). Falsch: "(zit.: Canaris, Vertrauenshaftung, S. )".

Leipold, Dieter, BGB I Einführung und Allgemeiner Teil, 11. Auflage, Tübingen 2022 (zit.: Leipold, BGB I). Falsch: "(zit.: Leipold, BGB I, Rn.).

Ein Zitierhinweis ist nur dann nötig, wenn abgekürzt zitiert wird. Das ist bei Aufsätzen in Zeitschriften und Festschriften nicht der Fall: Die Fußnote "Lessmann, JuS 1970, 504, 505" enthält keine Abkürzung des Titels, sondern lässt diesen der Üblichkeit entsprechend weg. Der Leser kann den Beitrag ohne weiteres im Literaturverzeichnis anhand der Fundstelle finden; dort hat deshalb ein Zitierhinweis zu unterblieben.

### **Beispiel**

Lessmann, Herbert, Das Nachschieben von Gründen und Arglisteinrede bei verspäteter Anfechtung wegen arglistiger Täuschung, JuS 1970, S. 504 ff.

Falsch: " (zit.: Lessmann, JuS 1970, S.)".

Soweit Zitierhinweise verwendet wurden, müssen diese auch richtig sein, d.h. so muss dann auch wirklich zitiert worden sein. Also nicht etwa im Literaturverzeichnis: "(zit: Münch-Komm-BGB/Bearbeiter)" und in den Fußnoten: "MK/Emmerich", sondern dann auch dort: "MünchKomm-BGB/Emmerich".

Ob am Ende eines jeden Eintrags ein Punkt als Satzzeichen zu stehen hat, wird nicht einheitlich beurteilt und bleibt daher Ihnen selbst überlassen. Auch hier gilt aber: Einheitlichkeit wahren! Bedenken Sie außerdem, dass in jenen Fällen, in denen als letztes eine Abkürzung steht, diese stets mit einem Punkt abzuschließen ist (z.B. ... JuS 1970, 504 ff.). Stehen die Abkürzungen "f." oder "ff." am Ende, folgt auf jeden Fall kein zweiter Punkt.

# <span id="page-12-0"></span>**e) Inhalt und Aufbau der einzelnen Nachweise**

# **aa) Allgemeines**

Die einzelnen Literaturnachweise sollen alles enthalten, was der Leser braucht, um das entsprechende Werk zu finden. Das ist bei **Büchern** (Kommentare, Handbücher, Monographien, Lehrbücher) Verfassername, Titel des Werkes, Auflage, Erscheinungsort und Erscheinungsjahr; bei mehrbändigen Werken auch der verwendete Band. Manche Werke, insb. Kommentare und Handbücher, haben einen oder mehrere Herausgeber, dann sind diese im Literaturverzeichnis zu nennen, gekennzeichnet durch den Klammerzusatz (Hg.) oder (Hrsg.) nach dem Namen. Bei **Aufsatzliteratur** sind Verfassername, Aufsatztitel, Zeitschrift (oder Festschrift oder Sammelband) und Anfangsseite zu nennen. Zusätzlich kann die Endseite angegeben werden; alternativ kann durch f. bzw. ff. deutlich gemacht werden, dass der Beitrag sich über mehrere Seiten erstreckt. Ob die Abkürzung "S." vorangestellt wird, ist jedem selbst überlassen.

**Beispiel**

Feldhahn, Die Störung der Geschäftsgrundlage im System des reformierten Schuldrechts, NJW 2005, S. 3381 ff. Falsch: Feldhahn, Die Störung der Geschäftsgrundlage im System des reformierten Schuldrechts, Neue Juristische Wochenschrift 2005, Heft 47, S. 3381 ff.

Hat das Werk mehrere Verfasser oder Herausgeber, sind alle anzugeben. Die Trennung kann entweder durch einen Schrägstrich oder durch Semikolon erfolgen. Beachten Sie: Vor und nach einem Schrägstrich steht im Deutschen kein Leerzeichen; anders hingegen hinter einem Komma oder Semikolon.

Es versteht sich von selbst, dass auch für das Literaturverzeichnis gilt, dass die Regeln der deutschen Rechtsschreibung einzuhalten sind. Titel und Namen sind so zu übernehmen, wie sie sich in den konkreten Werken finden, selbst wenn dies heutiger Rechtschreibung nicht mehr entsprechen sollte. Es geht als eigentlich nur darum, fehlerfrei abzuschreiben. Hierbei ist jedoch Sorgfalt geboten, weil sich schnell Fehler einschleichen. Besonders peinlich sind Fehler bei Namen (z.B. Ermann statt Erman; Sörgel statt Soergel; Paland statt Palandt).

# **bb) Kommentare und Handbücher**

Kommentare und Handbücher haben in der Regel mehrere Bearbeiter und werden von einer oder mehreren Personen herausgegeben.

### **Beispiel**

Soergel, Hans Theodor (Hrsg.), Bürgerliches Gesetzbuch mit Einführungsgesetz und Nebengesetzen, Bd. 1 Allgemeiner Teil 1, 13. Auflage, Stuttgart 2000 (zit.: Soergel/Bearbeiter)

Die Einordnung unter dem Herausgeber (andere Beispiele: Palandt, Staudinger) erfolgt auch dann, wenn diese längst verstorben sind und den Kommentar also eigentlich gar nicht mehr herausgeben. Hier ist der Herausgebername eigentlich zum Bestandteil des Titels geworden, aber er steht eben auch weiterhin für den Herausgeber.

Bei mehrbändigen Kommentaren ist der verwendete Band anzugeben. Werden mehrere Bände verwendet und weichen die Erscheinungsjahre oder Auflagen voneinander ab, ist dies aufzunehmen.

### **cc) Lehrbücher**

Bei Lehrbüchern sind der Verfasser, der Titel des Werkes, die Auflage, Erscheinungsort und Erscheinungsjahr zu nennen. Hat das Werk mehrere Erscheinungsorte, kann abgekürzt werden (z.B. Berlin u.a.)

### **Beispiel**

Köhler, Helmut, BGB Allgemeiner Teil, 46. Auflage, München 2022 (zit.: Köhler, BGB AT) [wenn so zitiert wurde!]

### **dd) Monographien**

Für Monographien gilt das gleiche wie für Lehrbücher.

# **Beispiel**

Grigoleit, Hans Christoph, Vorvertragliche Informationshaftung, München 1997

Dissertationen (Doktorarbeiten), die nicht in einem Verlag erschienen sind, sondern vom Verfasser im Eigenverlag herausgegeben wurden, werden als solche gekennzeichnet (durch ein Diss. hinter dem Titel); außerdem sind Ort und Jahr Promotion anzugeben.

### **Beispiel**

Gößlinghoff, Ingelore, Einbeziehung nahestehender Dritter in Wettbewerbsverbote, Diss., Bielefeld 2000

### **ee) Zeitschriftenaufsätze**

Aufsätze einschließlich Entscheidungsanmerkungen und Buchrezensionen werden nach dem Muster Verfasser, Titel des Beitrages, Zeitschrift, Jahr, Anfangsseite (entweder mit Endseite oder mit f. bzw. ff.) im Literaturverzeichnis aufgeführt. Für den Namen der Zeitschrift kann die übliche Abkürzung verwendet werden.

### **Beispiel**

Brehmer, Dieter, Die Annahme nach § 151 BGB, JuS 1994, S. 386 ff.

Archivzeitschriften werden nach Band und Jahr zitiert, wobei das Jahr in Klammern gesetzt wird und auf den Band folgt.

### **Beispiel**

Schreiber, Christoph, Nichtigkeit und Gestaltungsrechte: Zur Dogmatik der Doppelwirkungen im Recht, AcP 211 (2011), S. 35-57.

Bei Entscheidungsanmerkungen wird, sofern der Beitrag keinen eigenständigen Titel hat, die besprochene Entscheidung (Urteil, Beschluss, etc.) einschließlich Entscheidungsdatum und Aktenzeichen angegeben.

### **Beispiel**

Einsele, Dorothee, Anmerkung zu BGH, Urt. v. 8.7.2010 – III ZR 249/09, JZ 2011, S. 103 f.

Bei Buchbesprechungen ist das besprochene Buch mit den gleichen Angaben zu bezeichnen, wie sie sonst bei der Aufnahme einer Monographie im Literaturverzeichnis nötig sind.

### **Beispiel**

Kroppenburg, Inge, Rezension von: Karlheinz Muscheler, Erbrecht, Tübingen 2010, JZ 2011, S. 97.

Ein Zitierhinweis ist bei Zeitschriftenaufsätzen überflüssig und falsch.

# **ff) Beiträge in Festschriften und Sammelwerken**

Beiträge in Festschriften und Sammelwerken werden grundsätzlich wie Zeitschriftenaufsätze behandelt. Anstelle der Abkürzung für die Zeitschrift tritt der Titel der Festschrift oder des Sammelbandes. Da es sich bei diesen Werken um Bücher handelt, sind die übrigen Angaben, wie sie auch bei Monographien, Kommentaren und Handbüchern hinzugesetzt werden, beizufügen.

# **Beispiele**

Schmidt-Rimpler, Walter, Zum Problem der Geschäftsgrundlage, in: Festschrift für Hans Carl Nipperdey zum 60. Geburtstag, München, Berlin 1955, S. 1 ff. (zit.: Schmidt-Rimpler, FS Nipperdey)

Walter, Robert, Hans Kelsen, die Reine Rechtslehre und das Problem der Gerechtigkeit, in: Der Gerechtigkeitsanspruch des Rechts. Festschrift für Theo Mayer-Maly zum 65. Geburtstag, Wien, New York 1996, S. 207 ff. (zit.: Walter, FS Mayer-Maly)

Bei Festschriften ist es nicht zwingend notwendig, den Herausgeber aufzuführen, da Festschriften im Allgemeinen unter ihrem Titel bekannt sind. Bei Sammelbänden sollte hingegen der Herausgeber stets genannt werden.

### **Beispiel**

Schmidt-Ränsch, Jürgen, Reintegration der Verbraucherschutzgesetze durch den Entwurf eines Schuldrechtsmodernisierungsgesetzes, in: Reiner Schulze/Hans Schulte-Nölke (Hrsg.), Die Schuldrechtsreform vor dem Hintergrund des Gemeinschaftsrechts, Tübingen 2001, S. 169 ff. (zit.: Schmidt-Ränsch, in: Schulze/Schulte-Nölke, Schuldrechtsreform)

Die Festschrift oder der Sammelband selbst sind also solche nicht in das Literaturverzeichnis aufzunehmen, d.h. sie bekommen keinen eigenständigen Eintrag. Ein Zitierhinweis ist bei Sammelbänden in der Regel notwendig, weil diese oft nur abgekürzt in den Fußnoten zitiert werden. Bei Festschriften kann ebenfalls ein Zitierhinweis erfolgen, da diese in der Fußnote typischerweise als FS (für Festschrift) oder FG (für Festgabe) oder GS (für Gedächtnisschrift) abgekürzt werden. Zwingend ist der Zitierhinweis aber nicht, weil es sich um allgemein bekannte Abkürzungen handelt.

# **gg) Internetveröffentlichungen**

Bei Veröffentlichungen im Internet gilt als erste Regel: **Finger weg von allem, was Internet steht!** Fast alles, was dort veröffentlicht wird, genügt wissenschaftlichen Ansprüchen nicht. Erst recht nicht brauchbar sind Einträge bei Wikipedia; die juristischen Beiträge sind von teils haarsträubender Qualität und können jederzeit von jedermann verändert werden. Aus dem Internet sollten daher im Wesentlichen nur **Veröffentlichungen in Online-Zeitschriften**, die redaktionell betreut werden, verwendet werden (z.B. ZJS – Zeitschrift für das juristische Studium; Humboldt Forum Recht). Diese enthalten in der Regel auch einen Hinweis darauf, wie zu zitieren ist; das sollte als Anregung auch für das Literaturverzeichnis verstanden werden.

Andere Webseiten, sofern sie denn wirklich in das Literaturverzeichnis gehören, sollten mit Angabe des Verfassers, Seitentitels, der Adresse (URL) und des letzten Abrufdatums ins Literaturverzeichnis aufgenommen werden.

# <span id="page-15-0"></span>**5. Fußnoten**

# <span id="page-15-1"></span>**a) Funktion**

Fußnoten haben in einer Hausarbeit ausschließlich die Funktion eines Nachweises. Sie dienen der **Kennzeichnung fremder Ansichten**. Mit ihnen macht der Bearbeiter erkennbar, dass seine Ausführungen nicht seinen eigenen Gedanken entsprungen sind, sondern auf denen anderer beruhen. Eine Fußnote ist daher nicht nur erforderlich, wenn wörtlich zitiert wird – das aber ist so gut wie nie notwendig und sollte vermieden werden – sondern stets dann, wenn ein Argument, eine Begründung, ein Normverständnis etc. wiedergegeben wird, sei es auch mit eigenen Worten.

Mit der Nachweisfunktion unvereinbar sind **Ausführungen zu materiell-rechtlichen Fragen** (sog. Nebenkriegsschauplätze). Alles, was mit der Anwendung und Auslegung des Rechts zu tun hat, gehört ins Gutachten, sofern es fallrelevant ist; andernfalls gehört es überhaupt nicht in die Hausarbeit.

Beim Einsatz von Fußnoten ist gewisses Fingerspitzengefühl gefragt. Einerseits sagt die Zahl der Fußnoten in einer Hausarbeit sowie die Zahl der Nachweise in einer einzelnen Fußnote etwas über die Wissenschaftlichkeit der Bearbeitung aus. Deshalb genügt es z.B. nicht, zum Beleg einer angeblich herrschenden Meinung gerademal ein oder zwei Fundstellen in einer Fußnote zu nennen. Andererseits sollen die Fußnoten fremdes Gedankengut kennzeichnen. Sie sind daher überflüssig, sofern etwas **Allgemeingut** ist. So ist z.B. selbstverständlich, dass der Vertrag durch Angebot und Annahme zustande kommt. Das ergibt sich klar aus § 145 BGB; eine Fußnote ist nicht nur überflüssig, sondern letztlich falsch. Ebenso selbstverständlich ist, dass die erste Willenserklärung Angebot oder Antrag heißt und die zweite Annahme; auch hier gehört keine Fußnote hin. Das gleiche gilt für die Feststellung, dass diese inhaltlich übereinstimmen müssen und mit Bezug aufeinander abgegeben wurden. Selbstverständlich ist schließlich auch, dass eine empfangsbedürftige Willenserklärung unter Abwesenden zugehen muss; das steht in § 130 Abs. 1 S. 1 BGB. Nicht selbstverständlich ist hingegen, dass es für einen Zugang darauf ankommen soll, dass die Willenserklärung so in den räumlichen Machtbereich gelangt ist, dass mit ihrer Kenntnisnahme unter normalen Umständen zu rechnen ist. Denn welche Voraussetzungen für den Zugang erfolgt sein müssen, steht nicht in § 130 Abs. 1 S. 1 BGB. Außerdem kann man sich ja auch andere Zugangserfordernisse vorstellen (z.B. tatsächliche Kenntnisnahme). Hier ist deshalb eine Fußnote angebracht – denn dass es für den Zugang genügt, dass die Willenserklärung in den räumlichen Machtbereich gelangt ist, ist ja keine eigene Idee des Bearbeiters, sondern fremdes, wenngleich weit verbreitetes Gedankengut.

### <span id="page-16-0"></span>**b) Inhalt**

Fußnoten dienen dem Nachweis fremder Gedanken. Diese fremden Gedanken können aus der **Literatur** sowie aus der **Rechtsprechung** stammen. In die Fußnoten gehören also nicht nur Literaturnachweise, sondern auch und besonders Rechtsprechungsnachweise sowie weitere Fundstellen wie z.B. **Gesetzesbegründungen**. **Normen** haben hingegen in Fußnoten nichts zu suchen. Wenn sich etwas bereits aus einer Norm ergibt, dann ist die Norm im Text zu nennen und nicht in den Fußnoten.

#### **Beispiel**

Richtig: "Die Anfechtungsfrist beträgt im Fall einer Anfechtung wegen widerrechtlicher Drohung ein Jahr ab Wegfall der Zwangslage, § 124 Abs. 1, 2 S. 1 2. HS BGB" oder "Nach § 124 Abs. 1, 2 S. 1 2. HS BGB beträgt die Anfechtungsfrist ..." Falsch: "Die Anfechtungsfrist beträgt im Fall einer Anfechtung wegen widerrechtli-

cher Drohung ein Jahr ab Wegfall der Zwangslage<sup>1"</sup>

<span id="page-16-1"></span>1 § 124 Abs. 1, 2 S. 1 2. HS BGB.

#### **c) Gestaltung**

Fußnoten werden an das **Ende der Seite** gesetzt, auf der sich der Verweis befindet (also keine Endnoten am Ende der Arbeit). Sie werden entweder fortlaufend für die gesamte Arbeit oder auf jeder Seite neu nummeriert.

Das **Fußnotenzeichen** im Text wird verkleinert und höhergestellt. Dient die Fußnote zum Beleg dessen, was in einem ganzen Satz gesagt wurde, so kommt das Fußnotenzeichen an das Ende des Satzes. Ob es nun hinter oder vor das Satzzeichen gehört, ist überaus umstritten. Richtigerweise sollte das Fußnotenzeichen ohne Leerzeichen auf das Satzzeichen folgen. Ein Fußnotenzeichen vor dem Satzzeichen ist jedoch in einigen Zeitschriften üblich und daher keineswegs falsch. Wichtig ist, wie in allen formellen Dingen, Einheitlichkeit; also entweder immer vor oder immer nach dem Satzzeichen. Wird mit der Fußnote nur dasjenige nachgewiesen, was in einem Teil des Satzes steht, gehört das Fußnotenzeichen an das Ende dieses Satzteils. Dient die Fußnote dem Nachweis eines einzelnen Wortes, gehört das Fußnotenzeichen an das Ende dieses Wortes (ohne Leerzeichen).

Fußnoten beinhalten die Nachweise fremden Gedankenguts. Zu den **konkreten Personen des Sachverhalts** haben sich diese Autoren und Gerichte hingegen sicherlich keine Gedanken gemacht. Wenn daher in einem Satz von Sachverhaltsbeteiligten die Rede ist (z.B. "Indem A dem B den Brief gegeben hat, ist die Willenserklärung dem B zugegangen"), ist eine Fußnote selbst dann problematisch, wenn der gleiche Satz nachzuweisendes fremdes Gedankengut enthält. Es gilt der Merksatz: Der BGH/Autor kennt A und B nicht. Hier sollte der Satz umformuliert werden. Zur Not ist es auch möglich, die Fußnote hat mit einem "Vgl." zu beginnen. Im Übrigen ist beim "Vgl." Zurückhaltung geboten: Es wird verwendet, wenn die damit angeführte Fundstelle das im Text Gesagte nicht direkt belegt, sondern nur Hinweise in diese Richtung.

Jede Fußnote **endet mit einem Punkt**. Ist das letzte Zeichen bereits ein Punkt, so entfällt der Punkt als Satzschlusszeichen.

#### **Beispiel**

Kube, JuS 2003, 111 f. (kein zweiter Punkt, wenn das der letzte Nachweis in der Fußnote ist)

Wird eine Fundstelle mehrfach in unterschiedlichen Fußnoten zitiert, kann nach dem ersten Zitat in nachfolgenden Fußnoten weiter abgekürzt werden, indem nur noch "Verfassername, a.a.O., Seitenzahl" verwendet wird. Das ist bei Kommentaren und Lehrbüchern eher unüblich. Auch sonst empfiehlt es sich, hierauf zu verzichten. Denn sonst muss der Leser suchen, wo den wohl a.a.O,. (am angegebenen Ort) eigentlich war, d.h. er muss erst einmal die Fußnote finden, in der die erste Nennung erfolgt ist. Wird dennoch "a.a.O." verwendet, sollte zumindest in Klammern die Fußnote angegeben werden, in der sich die erste Nennung findet.

#### **Beispiel**

Kube, a.a.O, S. 113 (Fn. 4).

#### <span id="page-17-0"></span>**d) Reihenfolge der einzelnen Nachweise**

Die einzelnen Nachweise sollten der Übersichtlichkeit halber innerhalb einer Fußnote **sortiert** werden. Rechtsanwender in der Praxis sind die Gerichte; mit ihnen sollte daher begonnen werden. Innerhalb gerichtlicher Entscheidungen ist mit dem höherrangigen Gericht zu beginnen, also BVerfG vor BGH vor OLG/KG vor LG vor AG. Bei mehreren Nachweisen eines einzelnen Gerichts ist chronologisch zu sortieren, beginnend mit der ältesten Entscheidung. Nach der Rechtsprechung folgen die Literaturnachweise. Hier bietet sich eine alphabetische Sortierung an. Bei der Literatur kann man auch nach Literaturgattungen sortieren. Dann wird in der Regel mit den Kommentaren angefangen, es folgen Lehrbücher und Monographien und zum Schluss Aufsatzliteratur. Innerhalb jeder einzelnen Gattung ist dann wieder alphabetisch zu sortieren.

### <span id="page-18-0"></span>**e) Inhalt und Aufbau einzelner Nachweise**

### **aa) Allgemeines**

Die Fußnoten sollen die nötigen Informationen enthalten, um die nachgewiesene Stelle zu finden. Bei Literaturnachweisen hilft dabei auch das Literaturverzeichnis, weshalb die Nachweise in den Fußnoten knapper ausfallen können. Bei **Rechtsprechungsnachweisen** beginnt der Einzelnachweis mit dem Namen des Gerichts in abgekürzter Form; bei **Literaturnachweisen** mit dem Nachnamen des Autors. Eine Hinzusetzung des Vornamens ist unüblich und nur bei Namensgleichheit zweier Personen erforderlich. Hier genügt in der Regel eine Abkürzung des Vornamens. Werden in einer Fußnote mehrere Beiträge des gleichen Autors genannt, wird der Name nicht jedes Mal wiederholt; stattdessen wird in der zweiten Fundstelle "ders." (derselbe) bzw. "dies." (dieselbe) geschrieben (dabei auf das Geschlecht achten).

### **Beispiel**

Engisch, Einführung in das juristische Denken, S. 216; ders., Die Einheit der Rechtsordnung, S. 84 f.

Nach dem Namen des Gerichts bzw. des Autors folgt die Fundstelle in abgekürzter Form. Das Jahr wird in vierstelliger Form angegeben. Bei der Seitenzahl ist die Anfangsseite der Entscheidung bzw. des Beitrags anzugeben sowie diejenige Seite, auf der dasjenige steht, das nachgewiesen werden soll. Das gilt nur dann nicht, wenn das nachzuweisende auf der Anfangsseite steht. Die konkrete Seite wird entweder in Klammern gesetzt oder durch ein weiteres Komma abgetrennt. Die einmal gewählte Technik ist die ganze Arbeit über einheitlich zu verwenden.

# **Beispiel**

John, AcP 184 (1984), 385 (388) oder John, AcP 184 (1984), 385, 388.

Mehrere Fundstellen in einer Fußnote werden mit einem Semikolon abgetrennt.

# **bb) Rechtsprechung**

Rechtsprechungsnachweise folgen dem Muster Gericht, Fundstelle. Soweit die Entscheidung in einer amtlichen Sammlung veröffentlich ist (z.B. BGHZ), ist diese Fundstelle zu zitieren. Bei in BGHZ abgedruckten Entscheidungen wird das vorangestellte BGH weggelassen. Die Zitierung erfolgt nach dem Band der amtlichen Entscheidungssammlung, nicht nach dem Jahr.

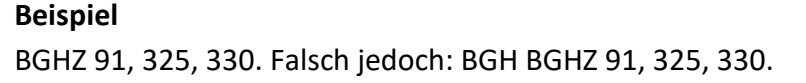

Bei Entscheidungen aus Zeitschriften werden die Abkürzung der Zeitschrift, das Jahr (bei Archivzeitschriften zuvor der Band und dann das Jahr in Klammern), die Anfangsseite sowie die konkrete Seite angegeben.

#### **Beispiel**

BGH, NJW 1979, 160, 161; OLG Frankfurt a.M., WM 1984, 303, 305.

Ein Komma nach dem Namen des Gerichts ist Geschmackssache; oft wird es auch weggelassen. Wichtig ist auch hier Einheitlichkeit in der gesamten Arbeit.

In Entscheidungen ab ca. 2006 verwendet der BGH Randnummern. Diese können und sollten statt der Angabe der konkreten Seite verwendet werden.

**Beispiel**

BGH, NJW 2009, 2590 Rn. 15.

### **cc) Kommentare und Handbücher**

Bei Kommentaren und Handbüchern ist es üblich, diese entweder beginnend mit dem Namen des Herausgebers oder einer Abkürzung ihres Titels zu zitieren. Darauf folgt, abgetrennt durch einen Trennstrich oder einen Schrägstrich, der Name des Bearbeiters, von dem die fragliche Kommentierung stammt. Weiter anzugeben ist der Paragraph, auf den sich die Kommentierung bezieht sowie die Randnummer oder das Gliederungszeichen. Seitenzahlen werden nicht genannt.

### **Beispiel**

Grüneberg/Ellenberger, § 123 Rn. 3; MünchKomm-BGB/Armbrüster, § 123 Rn. 23.

Mehrere Bearbeiter werden nach einem weiteren Schrägstrich angeführt.

#### **Beispiel**

Staudinger/Singer/von Finckenstein, § 123 Rn. 34 oder Staudinger-Singer/von Finckenstein, § 123 Rn. 34.

Eine alternative Form ist die Verwendung von "in:"

### **Beispiel**

Ellenberger, in: Grüneberg, § 123 Rn. 3.

Zur besseren Orientierung können die Namen der Bearbeiter kursiv gesetzt werden. Wird dies gemacht, so ist aber auch bei den anderen Literaturgattungen der Name des Verfassers (nicht der des Herausgebers) kursiv zu setzen.

Die Zitierweise muss mit der übereinstimmen, wie sie im Literaturverzeichnis angegeben wurde. Fast alle Kommentare verfügen über einen meist ganz vorne zu findenden Zitiervorschlag.

Eine Angabe der Auflage ist nur erforderlich, wenn in der Hausarbeit aus verschiedenen Auflagen zitiert wird. Ansonsten ergibt sich die Auflage schon aus dem Literaturverzeichnis.

**Beispiel** Staudinger/Dilcher (11. Aufl.), § 123 Rn. 4.

### **dd) Monographien und Lehrbücher**

Monographien und Lehrbücher werden nach dem Muster Autor, Titel (evtl. abgekürzt) und Randnummer, Gliederungszeichen oder Seitenzahl zitiert. Bei Lehrbüchern ist die Angabe der Seitenzahl unüblich und erfolgt allenfalls, wenn nach Gliederungszeichen zitiert wird.

#### **Beispiel**

Brox/Walker, BGB AT, Rn. 498; Flume, BGB AT II, § 16 4 d) (S. 327); Köhler, BGB AT, § 14 Rn. 5; Singer, Selbstbestimmung, S. 156.

### **ee) Zeitschriftenaufsätze**

Aufsätze in Zeitschriften werden nach dem Muster Autor (nur Nachname, sofern keine Verwechslungsgefahr, sonst Abkürzung des Vornamens), Zeitschriftenabkürzung, Jahr (bei Archivzeitschriften zuvor der Band und dann das Jahr in Klammern), Seitenzahl (Anfangsseite und konkrete Seite) zitiert. Die Abkürzung "S." vor der Seitenzahl ist bei Zeitschriftenaufsätzen meist unüblich.

#### **Beispiel**

Brehmer, JuS 1994, 386, 388; Schreiber, AcP 211 (2011), 35, 40.

### **ff) Beiträge in Festschriften und Sammelwerken**

Beiträge in Festschriften werden wie Zeitschriftenaufsätze zitiert, wobei an die Stelle der Abkürzung der Zeitschrift die Abkürzung für die Festschrift tritt. Die Verwendung von "S." vor der Seitenzahl ist üblich, aber nicht zwingend.

#### **Beispiel**

Schmidt-Rimpler, FS Nipperdey, S. 1, 15.

Bei Beiträgen in Sammelwerken wird das Sammelwerk abgekürzt mitgenannt.

#### **Beispiel**

Schmidt-Ränsch, in: Schulze/Schulte-Nölke, Schuldrechtsreform, S. 169, 172.

### <span id="page-20-0"></span>**III. Die Erstellung des Gutachtens**

### <span id="page-20-1"></span>**1. Funktion**

Bei einer Hausarbeit, bei der Sie einen Fallsachverhalt bekommen, besteht die Aufgabe in der Erstellung einer **gutachterlichen Lösung des Falls im Rahmen der gestellten Fallfrage**. Das Gutachten hat also einerseits die Aufgabe, die gestellte Fallfrage umfassend und in gutachtenmäßiger Weise zu beantworten. Es soll andererseits zeigen, dass der Bearbeiter in der Lage ist, einen umfangreicheren Fall wissenschaftlich zu bearbeiten. Hierzu gehört, die fallrelevanten Probleme zu erkennen und sie einer vertretbaren Lösung zuzuführen.

### <span id="page-20-2"></span>**2. Inhalt**

Der Inhalt des Gutachtens ergibt sich aus dem gestellten Sachverhalt zusammen mit der oder den Fallfragen. Die **Fallfrage** kann sehr allgemein gefasst sein (wie ist die Rechtslage?), aber auch konkret auf einzelne Ansprüche oder Beteiligte zielen. Ist nach der Rechtslage gefragt, sind im Ausgangspunkt die rechtlichen Beziehungen aller Beteiligten untereinander zu prüfen. Der Rahmen ergibt sich dabei aus dem Sachverhalt. Er bestimmt, welche rechtlichen Beziehungen relevant sind. Dabei ist insbesondere auf das Begehren der Beteiligten zu achten. Zu prüfen ist nur, was diesem Begehren entspricht. Bei konkreter gefassten Fallfragen ist genau darauf zu achten, dass nichts geprüft wird, was von der Fallfrage nicht erfasst ist; umgekehrt aber die gestellte Frage voll ausgeschöpft wird.

Aufgrund des zugrundezulegenden Prüfungsablaufs besteht die Möglichkeit, dass zu einzelnen erkannten Problemen des Falles in einer Fallprüfung nicht mehr Stellung genommen werden kann. Wurde zum Beispiel bereits das Entstehen des Anspruchs mangels Geschäftsfähigkeit eines der Vertragsbeteiligten verneint, so kann anschließend nicht mehr geprüft werden, ob der Anspruch wegen Erfüllung oder Unmöglichkeit erloschen ist – er ist ja gar nicht erst entstanden. Allerdings sind Hausarbeitsfälle um Probleme herum "gestrickt", d.h. von den Bearbeitern wird erwartet, dass sie die im Sachverhalt liegenden rechtlichen Probleme erkennen. Aber das bedeutet nicht, dass einfach ohne Rücksicht auf bereits erzielte Prüfungsergebnisse immer weiter zu prüfen ist. Das wäre vielmehr in einer gutachterlichen Prüfung ganz falsch. Andererseits sollte das Gutachten den Sachverhalt nach Möglichkeit voll ausschöpfen. Um dies zu erreichen, gibt es mehrere Möglichkeiten. Stellt man fest, dass man im Anspruchsaufbau zu einem erkannten Problem nicht mehr kommt, ist zunächst zu prüfen, ob das nicht die Folge eines Fehlers in der bisherigen Fallbearbeitung ist. Ist dem nicht so, kann als nächstes überlegt werden, ob durch eine Veränderung im Aufbau erreicht werden kann, dass zu dem Problem Stellung genommen wird. Aber Vorsicht: Ein Teil der Aufbauregeln ist zwingend. So kann z.B. ein Anspruch, der nicht entstanden ist, auch nicht erlöschen. Das Entstehen ist daher zwingend vor dem Erlöschen zu prüfen und ein Erlöschen ist nur zu prüfen, wenn der Anspruch entstanden ist. In anderen Fällen besteht aber Flexibilität, insbesondere wenn es um die Prüfung von Voraussetzungen für den Eintritt einer bestimmten Rechtsfolge geht. So hat z.B. die Nichtigkeit einer Willenserklärung nach § 142 Abs. 1 BGB drei bzw. vier Voraussetzungen: Anfechtungsgrund, Anfechtungserklärung, Anfechtungsfrist, kein Ausschluss der Anfechtung. Hier können zuerst Anfechtungserklärung oder Anfechtungsgrund geprüft werden, sofern man mit der h.M. es nicht für erforderlich hält, dass der Anfechtende in seiner Anfechtungserklärung begründet, auf welchen Anfechtungsgrund er sich stützt. Ist auch es auch nicht möglich, durch eine zulässige Variation des Aufbaus das Problem zu erfassen, so sollte eine **hilfsgutachtliche Prüfung** erfolgen. Eine solche ist immer geboten, wenn sie von der Aufgabenstellung ausdrücklich verlangt wird. Sie ist ferner angebracht, wenn sonst ersichtlich ein wesentlicher Teil des Sachverhalts oder ein klar zu Tage tretendes Problem nicht erfasst wird.

Der **Sachverhalt**ist hinsichtlich der in ihm geschilderten Tatsachen **absolut verbindlich**. Der Fallprüfung ist ausschließlich das Geschehen zugrunde zu legen, wie es sich aus dem Sachverhalt ergibt. Dort nicht Erwähntes ist nicht geschehen; dem Sachverhalt darf nichts hinzugefügt werden. Auch eine Auslegung des Sachverhalts ist nur in vorsichtigen Grenzen zulässig; insbesondere darf der Sachverhalt nicht gequetscht werden, d.h. passend gemacht für die eigenen Fallprüfung. Eine Argumentation mit "nach der Lebenserfahrung" oder "üblicherweise" scheidet es. Kurz gesagt: Der Sachverhalt hat, soweit er Tatsachen schildert, immer Recht. Oder anders: So ist es gewesen und nicht anders.

Der Sachverhalt ist für die Hausarbeit konstruiert, d.h. er ist extra für diesen Zweck erdacht worden. Daher ist davon auszugehen, dass alle Angaben im Sachverhalt, die nicht ersichtlich nur der Ausschmückung dienen, falllösungsrelevant sind. Deshalb ist der gesamte **Sachverhalt auszuschöpfen**.

Der Sachverhalt kann **Rechtsansichten** beinhalten, d.h. Meinungen der Beteiligten zur Rechtslage. Diese können richtig oder falsch sein. Oftmals enthalten sie jedenfalls Hinweise auf zu prüfende rechtliche Aspekte; sie sollten daher nicht leichtfertig ignoriert werden. Bedenken Sie, dass ein Gutachten in der Praxis regelmäßig dazu dient, den Auftraggeber umfassend zu informieren. Dazu gehört auch die Stellungnahme zu Rechtsauffassungen des Auftragsgebers. Andernfalls wird er das Gefühl haben, dass der Gutachtenerstellung nicht auf ihn eingegangen ist oder dass das Gutachten unvollständig ist. Kurz gesagt: Aufgeworfene Fragen sollten auch beantwortet werden und Rechtsansichten der Beteiligten im Sachverhalt sind letztlich Fragen.

### <span id="page-22-0"></span>**3. Aufbau**

Eine erste Unterteilung des Stoffes ergibt sich entweder aus den gestellten Fallfragen, den Beteiligten oder verschiedenen Sachverhaltskomplexen. Sind mehrere Fallfragen gestellt, werden sie in gestellter Reihenfolge behandelt. Sind Ansprüche mehrerer Beteiligter zu prüfen, so ist danach zu gliedern.

### **Beispiel**

Ansprüche des A, Ansprüche des B oder Ansprüche gegen A, Ansprüche gegen B. Auch einzelne Personenkonstellationen können zur Gliederung verwendet werden.

### **Beispiel**

Ansprüche des A gegen B; Ansprüche des A gegen C.

Enthält der Sachverhalt ersichtlich mehrere Handlungskomplexe, können diese der Gliederung zugrunde gelegt werden.

### **Beispiel**

Ansprüche wegen des Bauernschranks; Ansprüche wegen des LKWs.

Innerhalb der so gefundenen Grobgliederung findet in zivilrechtlichen Hausarbeiten in aller Regel eine Prüfung von Ansprüchen statt. Dadurch kommt es auch bei Sachverhalten mit mehr als zwei Beteiligten zu einer Aufgliederung nach Zweierkonstellationen (Anspruchsteller-Anspruchsgegner). Es sind dann alle Anspruchsgrundlagen zu prüfen, die nach dem Sachverhalt in Betracht kommen. Es scheiden alle Anspruchsgrundlagen von vornherein aus, die von der Rechtsfolge her nicht mit dem Begehren des Anspruchstellers zusammenpassen oder deren Voraussetzungen nach dem Sachverhalt ganz ersichtlich nicht vorliegen. Letzterer Fall ist aber nur bei absoluter Offensichtlichkeit gegeben.

<span id="page-22-1"></span>Nach der Sammlung der Anspruchsgrundlagen folgt deren Prüfung in der richtigen Reihenfolge. Zu beginnen ist, soweit der Sachverhalt dafür etwas hergibt, mit vertraglichen Ansprüchen. Ihnen folgen gesetzliche Ansprüche aus quasivertraglichen Schuldverhältnissen, also insbesondere vorvertragliches Verschulden und Geschäftsführung ohne Auftrag. Als nächstes kommen die dinglichen Ansprüche. Den Schluss bilden deliktische und bereicherungsrechtliche Ansprüche; zwischen diesen beiden besteht keine zwingende Reihenfolge. Innerhalb eines einzelnen Anspruchs ist zu untergliedern nach Anspruch entstanden – Anspruch untergegangen – Anspruch durchsetzbar. Dabei handelt es sich jedoch nicht um notwendigerweise zu setzende Überschriften.

#### **4. Stil**

Das Gutachten ist, genau wie eine Klausurlösung, im **Gutachtenstil** abzufassen. Dabei ist auf eine vernünftige **Schwerpunktsetzung** zu achten. Jede Hausarbeit enthält einige Probleme, zu denen Ausführungen des Bearbeiters erwartet werden. Demgegenüber kommen auch in jeder Hausarbeit Tatbestandsmerkmale vor, die ganz ersichtlich vorliegen. Zwischen den rechtlichen Problemen und dem rechtlich Unproblematischen muss ein entsprechendes Verhältnis bestehen. Steht im Sachverhalt, dass ein Vertrag geschlossen wurde, dann ist für eine langatmige Prüfung von Angebot und Annahme einschließlich Abgabe und Zugang kein Raum. Das langweilt den Leser und nimmt – insbesondere bei einem Seitenlimit – kostbaren Platz weg. Selbstverständlich bleibt es dabei, dass methodisch sauber zu prüfen ist. Alle Voraussetzungen einer Anspruchsgrundlage sind zu nennen und zu prüfen, aber der Prüfungsumfang variiert. Bei der Bearbeitung sollte man sich vor Augen halten, dass es zu den Fähigkeiten eines Juristen gehört, das Wichtige um vom Unwichtigen zu unterscheiden. Diese Unterscheidung ist auch praktisch notwendig, weil nur ein begrenzter Zeitraum zur Verfügung steht. Ferner sollte bedacht werden, dass sich die Fähigkeit zur Anwendung des Rechts auf unbekannte Sachverhaltskonstellationen oder die Fähigkeit zur wissenschaftlichen Auseinandersetzung gerade dort zeigt, wo die Anwendung des Rechts nicht völlig unproblematisch ist. Das bedeutet z.B. für den Korrektor einer Hausarbeit: Er ist besonders gespannt, wie der Bearbeiter die im Fall sich stellenden Probleme gelöst hat, denn hieran erkennt er dessen Fähigkeiten. Freilich sagt auch eine aufgeblähte Prüfung völlig unproblematischer Punkte etwas über die Fähigkeiten des Bearbeiters.

Bei der Abfassung des Gutachtens ist auf eine saubere und **verständliche Sprache** zu achten. Rechtsbegriffe sind also solche zu verwenden (z.B. Besitz), d.h. im Sinne ihrer rechtlichen und nicht ihrer alltagssprachlichen Bedeutung. Der bei Juristen besonders beliebte Nominalstil (Substantivierung von Verben) ist zu vermeiden. Lange Sätze bergen die Gefahr, den Leser unterwegs zu verlieren. Das gilt erst recht für Schachtelsätze. Bilden Sie klare, kurze und prägnante Sätze. Formulieren Sie aktivisch. Wenn sie ein Komma gesetzt haben – hoffentlich an der richtigen Stelle – so fragen Sie sich, ob hier nicht auch ein Punkt hin könnte. Fügen Sie Absätze ein, um gedanklich Getrenntes auch äußerlich zu trennen. Das Wort "ich" kommt im Gutachten nicht vor; das gleiche gilt für "meines Erachtens".

Es sollte sich von selbst verstehen, dass das Gutachten den **Regeln der deutschen Sprache**  entsprechend erstellt wird. Vermeiden Sie unbedingt **Rechtschreib-, Zeichensetzungs- und Grammatikfehler**. Konsultieren Sie den Duden. Prüfen Sie bei jedem Komma, das Sie setzen wollen, welche Regel einschlägig ist. Prüfen Sie umgekehrt jeden Satz darauf, ob hier nicht ein Komma fehlt. Von einem Juristen, d.h. einem Anwender von Rechtsnormen, kann erwartet werden, dass er die Normen der Sprache, d.h. die Rechtschreibregeln ebenso anwenden kann. Rechtschreibfehler können, wenn sie gehäuft auftreten, zur Abwertung führen.

**Zitieren Sie Normen genau**, d.h. mit Absatz, Satz, Halbsatz, Alternative etc. Sie können eine verkürzte Form wählen (§ 823 I BGB), schöner ist die Langform (§ 823 Abs. 1 BGB). Bei zivilrechtlichen Hausarbeiten können Sie nach der ersten Nennung einer Norm eine Fußnote setzen, derzufolge nachfolgend genannten Normen, bei denen kein Gesetz angegeben wurde, solche des BGB sind. Dann können Sie im Rest des Gutachtens den Zusatz BGB weglassen. Stilistisch schöner ist es hingegen, die Gesetzesabkürzung stets mit zu nennen.

Bei der **Darstellung fremder Ansichten** sind wörtliche Zitate zu vermeiden. Sie sind nur dann angebracht, wenn es ganz ausnahmsweise auf den genauen Wortlaut der Äußerung ankommt oder wenn eine Wortschöpfung übernommen werden soll. Ansonsten werden fremde Ansichten in **indirekter Rede** wiedergegeben. Dabei ist auf die korrekte Anwendung des Konjunktivs zu achten. Der Konjunktiv I von "haben" lautet im Singular "habe" und nicht "hätte", der von "müssen" lautet "müsse" und nicht "müsste".

### **Beispiel**

Nach einer in der Literatur vertretenen Ansicht schützt § 823 Abs. 1 BGB mit dem Rechtsgut "Freiheit" auch die individuelle Entscheidungsfreiheit. Denn der Gesetzgeber habe das Ziel verfolgt, einen möglichst umfassenden Freiheitsschutz zu realisieren. Deshalb komme es nicht drauf an, dass § 823 Abs. 1 BGB dies im Wortlaut nur unzureichend zum Ausdruck bringe. Ferner müsse die Norm in Übereinstimmung mit dem grundrechtlichen Schutz der Handlungsfreiheit (Art. 2 Abs. 1 GG) ausgelegt werden [Alternativformulierung: Ferner sei die Norm in Überstimmung mit dem grundrechtlichen Schutz der Handlungsfreiheit auszulegen]. Eine Begrenzung des Schutzes auf die körperliche Bewegungsfreiheit widerspreche diesem verfassungsrechtlichen Schutz der Handlungsfreiheit.

Formulieren Sie **aussagekräftige Überschriften**, d.h. Überschriften, schon erkennen lassen, um was es in diesem Abschnitt geht. Ganz schlecht ist insbesondere bei der Darstellung eines Meinungsstreits eine Überschrift wie "Erste Auffassung", "Zweite Ansicht", "Herrschende Meinung", "Auffassung der Rechtsprechung" usw. Verwenden Sie, soweit in der Literatur gegeben, z.B. Theoriebezeichnungen wie etwa Vernehmungstheorie, Zugangstheorie, Äußerungstheorie. Oder fassen Sie die Kernaussage bereits in der Überschrift zustanden, z.B. Geschäftsfähigkeit nicht erforderlich, Geschäftsfähigkeit erforderlich. Verwendete Überschriften tauchen wortlautgleich im Inhaltsverzeichnis wieder auf.

# <span id="page-24-0"></span>**5. Erarbeitung des Gutachtens**

# <span id="page-24-1"></span>**a) Zeitliche Perspektive**

Für die Erstellung der Hausarbeit steht nur ein **begrenzter Zeitraum** zur Verfügung. Dieser Zeitraum ist stets so bemessen, dass bei ordnungsgemäßer Anstrengung (das Schreiben der Hausarbeit ist während der Bearbeitungszeit Ihr Beruf; bedenken Sie, dass Juristen in der Regel keinen Acht-Stunden-Tag haben) die Bearbeitung auf jeden Fall innerhalb der gesetzten Zeit gelingen kann. Oft ist der Zeitraum aber auch länger, z.B. die gesamten Semesterferien. Hausarbeiten können in der Regel in drei bis vier Wochen geschrieben werden. Ist die Bearbeitungszeit länger, setzen Sie sich selbst ein Limit, andernfalls besteht die Gefahr, dass sie acht Wochen oder länger an der Arbeit basteln. Das wird der Hausarbeit und Ihnen selbst nicht gut tun. Auch in der Praxis haben Sie für die Erstellung von Schriftsätzen in der Regel aufgrund der Arbeitsbelastung, anderer Termine oder drängender Mandanten nur begrenzt Zeit.

Erstellen Sie zu Beginn ruhig einen **Zeitplan**. Denken Sie zumindest daran, dass neben dem Gutachten noch andere Teile der Hausarbeit zu erstellen sind und dass deren Erstellung Zeit in Anspruch nimmt – u.U. mehr als Sie denken. Das gilt insbesondere für das Literaturverzeichnis, aber auch die endgültige Formatierung. Denken Sie ferner daran, dass auch für Hausarbeiten Murphys Gesetz gilt: "Alles, was schiefgehen kann, wird auch schiefgehen."

Das gilt insbesondere für die Arbeit mit dem Computer. Dateiverlust oder ein streikender Drucker kurz vor Abgabe kommen häufiger vor als man denkt. Versuchen Sie, solche Probleme zu vermeiden (Backups, Drucker prüfen) und kalkulieren Sie eine Pufferzeit ein. Je mehr Sie unter Zeitdruck stehen, desto schwerer werden sich auch kleine Komplikationen auswirken. Bedenken Sie auch, dass Krankheit oder Unwohlsein die Schaffenskraft beeinträchtigen können.

Der **Abgabetermin** muss eingehalten werden. Eine Verlängerung dieses Termins ist nicht möglich. Bei einer verspäteten Abgabe wird die Hausarbeit nicht bewertet. Bei Zusendung per Post (soweit keine elektronische Abgabe vorgeschrieben ist) zählt das Datum des Poststempels, sofern nicht anders angegeben. Achten Sie bei der Aufgabe des Briefes auf die Lesbarkeit des Stempels – ist er unleserlich und kann daher nicht erkannt werden, wann Sie die Hausarbeit zur Post gegeben haben, geht dies zu Ihren Lasten.

Nehmen Sie sich vor, mit der Hausarbeit mindestens einen Tag früher fertig zu sein. Wenn Sie so kalkulieren, dass es gerade so hinkommt, wird jede kleinere Komplikation den Erfolg Ihrer Arbeit gefährden.

#### <span id="page-25-0"></span>**b) Arbeitsablauf**

**Arbeiten Sie von Anfang an systematisch**. Stürzen Sie sich nicht gleich auf das erste Problem, dass Sie im Sachverhalt erkannt haben und beginnen sich auch nicht damit, zuerst im Staudinger nachzulesen und sämtliche Festschriften auf brauchbare Aufsätze durchzusehen. Beginnen Sie mit einer **genauen Lektüre des Sachverhalts** und der gestellten Aufgabe. Wiederholgen Sie die Lektüre mehrfach, damit sich Ihnen der Sachverhalt einprägt – aber kontrollieren Sie während der weiteren Arbeit immer wieder, ob Ihre Vorstellung vom Sachverhalt auch wirklich stimmt. Erstellen Sie, insbesondere bei drei und mehr Personen, eine grafische Übersicht. Schreiben Sie wichtige Daten auf und stellen Sie sie in einer Zeittabelle zusammen. Nach diesen Arbeiten, die Sie weiter mit dem Sachverhalt vertraut machen, sollten Sie die Aufgabe ruhig einen Tag auf sich wirken lassen. **Gehen Sie mit dem Sachverhalt schwanger**, lesen Sie ihn wiederholt und versuchen sich erst einmal, mit Ihrem vorhandenen Wissen den Sachverhalt zu lösen. Notieren Sie dabei auftauchende Probleme und Ideen sofort: Gedanken sind extrem flüchtig.

Anschließend ist es an der Zeit, eine **Lösungsskizze** zu erarbeiten. Bei einer zivilrechtlichen Hausarbeit tun Sie dies nach dem bekannten Muster: Wer will was von wem woraus. Wenn wer, was und von wem geklärt sind, beginnen Sie, sich über die Anspruchsgrundlagen, die in Betracht kommen, Gedanken zu machen. Sammeln Sie diese **Anspruchsgrundlagen**. Tun Sie dies zunächst nur anhand des Gesetzes, also so wie in der Klausur. Versuchen sie dann, den Sachverhalt unter die zu prüfenden Anspruchsgrundlagen zu subsumieren. Markieren Sie bereits jetzt problematische Punkte, etwa ein nicht passender Wortlaut, ein Ihnen unklares Normverständnis oder auch ein Widerspruch zwischen zwei Normen. Erst jetzt sollten Sie ein Lehrbuch (ruhig ein Kurzlehrbuch) zur Hand nehmen und die Lösungsskizze mit Hilfe dieses Lehrbuchs durchgehen. Bei dieser Ausarbeitung der Lösungsskizze werden Sie an mehreren Stellen auf Probleme treffen. Wenn Sie Ihr Lehrbuch konsultieren, werden Sie vielleicht schon zu dem ein oder anderen Problem einen Hinweis finden. Hilft Ihnen Ihr Lehrbuch nicht weiter, konsultieren Sie erst einmal andere Lehrbücher, dann gerne auch mal ein sog. großes Lehrbuch. Zusätzlich schauen Sie schon einmal in Standardkommentare wie den Palandt. Danach steht die Lösungsskizze, die natürlich noch nicht endgültig ist, oftmals schon.

Im nächsten Schritt beginnen Sie, die Lösungsskizze abzuarbeiten, d.h. sie beginnen, sie in ein **schriftliches Gutachten** umzusetzen. Gehen Sie dabei abschnittsweise vor; beachten Sie, wo nach Ihrer Lösungsskizze Abhängigkeiten bestehen und was deshalb zuerst geprüft werden muss. Wenn Sie die Abfassung des Gutachtens beginnen, werden Sie wieder auf die schon in der Lösungsskizze gekennzeichneten Probleme treffen. Jetzt ist es an der Zeit, diese endgültig zu lösen. Dazu müssen Sie sich zuerst einen Überblick über den Meinungsstand verschaffen. Sie finden oft schon in Ihrem Lehrbuch weiterführende Hinweise. Schauen Sie nun auch in andere Lehrbücher und ziehen Sie die verfügbaren Kommentare zu Rate. Dort finden sie weitere Fundstellen, insbesondere Rechtsprechung sowie Aufsatzliteratur, manchmal auch Monographien. Erarbeiten Sie sich diese Literaturhinweise, d.h. beschaffen Sie sich die Bücher, Aufsätze und Urteile, lesen Sie sie und schreiben Sie sich die wesentlichen Argumente heraus. Ordnen Sie das Material nach der vertretenen Auffassung. Im Material finden Sie vielleicht noch weitere Literaturhinweise. Auch diesen sollten Sie nachgehen. Im Idealfall drehen Sie sich bezüglich eines Problems irgendwann im Kreis, d.h. Sie haben dann alles gelesen, was es dazu gibt und finden keine neue Hinweise mehr – Sie haben den Stand der Wissenschaft zu diesem Problem gleichsam ausermittelt. Aber seien Sie vorsichtig: Zu manchem Problem gibt es unendlich viel Literatur und Sie dürfen sich schon aus Zeitgründen nicht darin verlieren. Zudem steht durchaus nicht in jedem Aufsatz etwas Neues. Konzentrieren Sie sich dann auf Kommentare und Lehrbücher sowie diejenigen Aufsätze, auf die besonders oft verwiesen wird. Höchstrichterliche Rechtsprechung ist immer von besonders hoher Bedeutung; Entscheidungen des BGH dürfen Sie daher nie ignorieren. Wenn Sie sich einen Überblick über den Meinungsstand zum Problem verschafft und das Material geordnet haben, geht es an die Darstellung im Gutachten. Legen Sie die Meinungen klar und stilistisch sauber dar; nennen Sie die wesentlichen Argumente und achten Sie dabei darauf, dass Sie selbst verstanden haben, was Sie schreiben. Sofern das nicht der Fall ist, besteht die Gefahr, dass das, was Sie schreiben, vielleicht gar nicht so gesagt worden ist oder eine andere Bedeutung hat. Kommen die von Ihnen dargelegten Auffassung zum gleichen Ergebnis, verzichten Sie auf einen Streitentscheid. Andernfalls müssen Sie Stellung nehmen. Begründen Sie Ihre eigene Auffassung, auch wenn Sie sich, was absolut in Ordnung ist, einer bereits vertretenen Ansicht anschließen. Argumente sind es, die hier besonders zählen.

Auf diese Weise arbeiten Sie sich durch die ganze Lösungsskizze. Diese muss im Laufe der Bearbeitung wegen des von Ihnen neu gewonnenen Wissens oder einer Streitentscheidung möglicherweise geändert werden. Denken Sie daran, dass eine **Änderung** in der Lösungsskizze Auswirkungen auf andere, noch zu prüfende Teile des Gutachtens haben kann. Bei sachlichen Änderungen an schon erstellten Teilen des Gutachtens müssen Sie beachten, dass dies Auswirkungen auf andere Teile des Gutachtens haben kann. Es darf auf keinen Fall zu Widersprüchen oder Inkonsistenzen kommen.

Auf diese Weise entsteht Ihr Gutachten. Es kann sehr gut sein, dass dieser erste Entwurf zu lang geraten ist. Sie müssen ihn dann **kürzen**. Gehen Sie Satz für Satz durch Ihr Gutachten. Fragen Sie sich bei jedem Satz: Brauche ich den überhaupt, d.h. ist der Satz für die Falllösung relevant? Wenn ja: Kann ich das auch kürzer fassen? Streichen Sie alle Wiederholungen und Redundanzen. Wenn z.B. Anspruchsvoraussetzungen geprüft werden, die schon einmal vorher geprüft wurden, verweisen Sie wegen der Definition nach oben. Verweise können den Leser aber immer nur zurück führen, niemals nach vorne. Überarbeiten Sie bei dieser Gelegenheit Ihr Gutachten auch sprachlich. Machen sie aus einem langen Satz zwei Sätze; entflechten Sie Schachtelsätze und ersetzen sie Substantivierungen. **Prüfen Sie Rechtschreibung** einschließlich Zeichensetzung und Grammatik peinlich genau. Eventuell reicht ein Kürzungsdurchgang nicht. Auf jeden Fall sollten Sie zum Schluss das Gutachten noch einmal unter sprachlichen Gesichtspunkten prüfen. Stellen Sie dabei höhere Ansprüche an sich selbst als sie dies ggf. sonst tun. Halten Sie sich vor Augen, dass Ihr Gutachten einen kritischen Leser haben wird.

### <span id="page-27-0"></span>**c) Literatur und Belege**

Verwenden Sie für Ihre Bearbeitung **aktuelle Literatur**. Im Literaturverzeichnis ist stets die neueste Auflage zu nennen. Arbeiten Sie nach Möglichkeit auch mit der neuesten Auflage. Wenn das nicht während der gesamten Hausarbeit möglich ist, dann prüfen Sie zumindest vor der Abgabe, ob sich in der neuesten Auflage im Vergleich zu der Auflage, die Sie verwendet haben, etwas geändert hat. Bedenken Sie, dass auch in aktuellen Werken nur Literatur nachgewiesen sein kann, die bereits erschienen war. Nutzen Sie deshalb zum Auffinden ganz aktueller Rechtsprechung und Literatur Datenbanken wie Beck Online oder Juris. Fremdes Gedankengut in Ihrer Arbeit ist zu kennzeichnen, indem Sie in einer **Fußnote** die Fundstelle nachweisen. Tun Sie dies schon, während Sie die Arbeit schreiben. Leere Fußnoten am Tag der Abgabe zu füllen gehört zu den unangenehmsten Aufgaben. Bedenken Sie, dass Sie den Fall wissenschaftlich bearbeiten sollen. Das haben Sie nicht getan, wenn Sie wegen eines konkreten Problems in ein einziges Lehrbuch geschaut haben und dieses dann in der Fußnote nennen. Ist ein Gedanke weit verbreitet, sollte sich das auch in der Fußnote durch mehrere Nachweise zeigen. Denken Sie auch daran, dass eine Meinung u.a. (aber nicht nur) deswegen als herrschend bezeichnet wird, weil sie besonders viele Vertreter hat. Auch das sollte in den Fußnoten zum Ausdruck kommen. Verwenden Sie ausschließlich **Primärquellen** in den Fußnoten, d.h. nennen Sie dort nur solche Fundstellen, an denen die jeweiligen Autoren die genannte Auffassung auch tatsächlich selbst vertreten und nicht etwa nur den Streitstand darstellen. Daraus folgt u.a., dass eine Fundstelle nicht bei Meinung A und Meinung B auftauchen kann. Literatur, die nur referiert, ist als Sekundärquelle zwar sehr hilfreich, aber sie gehört nicht in die Fußnoten.

<span id="page-27-1"></span>Erstellen Sie nach Möglichkeit auch schon während der Abfassung des Gutachtens das **Literaturverzeichnis**. Legen Sie für jedes Werk, das Sie benutzt haben, einen entsprechenden vollständigen Eintrag an. Dadurch fehlt Ihnen hinterher nichts im Literaturverzeichnis, was dort enthalten sein müsste, weil es einen Verweis in einer Fußnote gibt. Allerdings müssen Sie zum Schluss noch prüfen, ob Sie wirklich alle Werke, die Sie in das Literaturverzeichnis aufgenommen haben, auch tatsächlich in den Fußnoten verwendet haben. Fußnoten und Literaturverzeichnis müssen hinsichtlich der verwendeten Literatur vollständig übereinstimmen.

### **d) Schlussredaktion**

Den Abschluss bildet eine Schlussredaktion Ihrer Hausarbeit. Lesen Sie nochmals das Gutachten und merzen Sie verbleibende **Rechtschreibfehler** aus. Kontrollieren Sie die Fußnoten: Haben Sie einheitlich zitiert, die Reihenfolge eingehalten, ist ein Punkt am Ende jeder Fußnote? Kontrollieren Sie das **Literaturverzeichnis**: Sind alle Eintrage vorhanden, die nach den Fußnoten da sein müssen? Ist nichts enthalten, was nach den Fußnoten nicht da sein müsste? Auch hier ist nochmals auf **Rechtschreibung** zu kontrollieren. Erstellen Sie schließlich noch das **Inhaltsverzeichnis**. Das können Sie entweder mit der entsprechenden Funktion Ihres Textverarbeitungsprogramms oder von Hand machen. In beiden Fällen achten Sie darauf, dass Sie keine Gliederungspunkte vergessen und dass die angegebenen Seitenzahlen stimmen. Dazu müssen Sie das Gutachten zuerst vollkommen ausdruckfertig haben. Kontrollieren Sie den **Seitenumbruch**. Stehen Überschriften alleine am Ende einer Seite? Sind alle Fußnoten auf der Seite, auf der sie gesetzt wurden? War die Silbentrennung eingeschaltet (kontrollieren Sie deren Ergebnisse)? Wenn ein Abkürzungsverzeichnis notwendig ist, erstellen Sie es jetzt.

Ganz zum Schluss fügen Sie den Sachverhalt hinzu und erstellen das Deckblatt. Wie die Hausarbeit abzugeben ist, entnehmen Sie dem Aufgabenblatt.

# <span id="page-28-0"></span>**IV. Literaturhinweise**

# <span id="page-28-1"></span>**1. Zitierhilfen**

- [Bergmann, Marcus/Schröder, Christian/Sturm, Michael, Richtiges Zitieren, Mün](https://katalogplus.ub.uni-bielefeld.de/title/HT016321257)[chen 2010](https://katalogplus.ub.uni-bielefeld.de/title/HT016321257)
- [Byrd, Sharon B./Lehmann, Matthias, Zitierfibel für Juristen, 2. Aufl.,](https://katalogplus.ub.uni-bielefeld.de/title/HT017706543) München 2016

# <span id="page-28-2"></span>**2. Stil und Arbeitstechnik**

- Bringewat, Peter, Methodik der juristischen Fallbearbeitung, 4. Aufl., Stuttgart, [2020](https://katalogplus.ub.uni-bielefeld.de/title/HT020887442)
- [Dornis, Tim W./Keßenich, Florian/Lemke, Dominik, Rechtswissenschaftliches Arbei](https://katalogplus.ub.uni-bielefeld.de/Record/991025873307406442)[ten, Tübingen, 2019](https://katalogplus.ub.uni-bielefeld.de/Record/991025873307406442)
- [Gußen, Lars, Wissenschaftliches Arbeiten im Jurastudium, 2020](https://katalogplus.ub.uni-bielefeld.de/title/HT020016308)
- [Möllers, Thomas M. J., Juristische Arbeitstechnik und wissenschaftliches](https://katalogplus.ub.uni-bielefeld.de/Record/991025816560306442) Arbeiten, [10. Aufl., München 2021](https://katalogplus.ub.uni-bielefeld.de/Record/991025816560306442)
- [Putzke, Holm, Juristische Arbeiten erfolgreich schreiben, 7. Aufl., München 2022](https://katalogplus.ub.uni-bielefeld.de/title/HT019365577)
- [Schimmel, Roland, Juristische Klausuren und Hausarbeiten richtig formulieren, 15.](https://katalogplus.ub.uni-bielefeld.de/title/HT021431636)  [Aufl., München 2022](https://katalogplus.ub.uni-bielefeld.de/title/HT021431636)
- [Mann, Thomas, Einführung in die juristische Arbeitstechnik, 5. Aufl., München 2015](https://katalogplus.ub.uni-bielefeld.de/title/HT020306783)
- [Walter, Tonio, Kleine Stilkunde für Juristen, 3. Aufl., München 2017](https://katalogplus.ub.uni-bielefeld.de/title/HT018966709)